## **3GPP TSG CN Plenary CONDUCTER CONTRACTS CONDUCTS AND THE THRUST CONDUCTS Meeting #10, Bangkok, Thailand 6th – 8th December 2000**

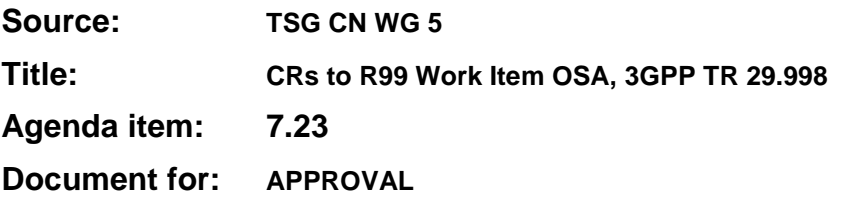

## **Introduction:**

This document contains **7** CRs on **R99** Work Item **"OSA"**, that have been agreed by **TSG CN WG5**, and are forwarded to TSG CN Plenary meeting #10 for approval.

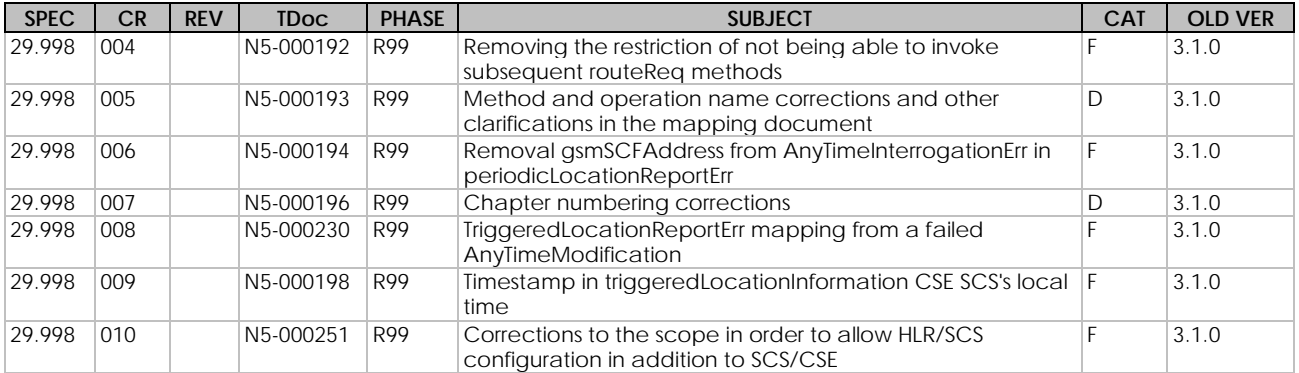

# **3GPP Meeting CN5 #6 Document N5-000192 Vienna, Austria, 17-19 Oct 2000**

help.doc

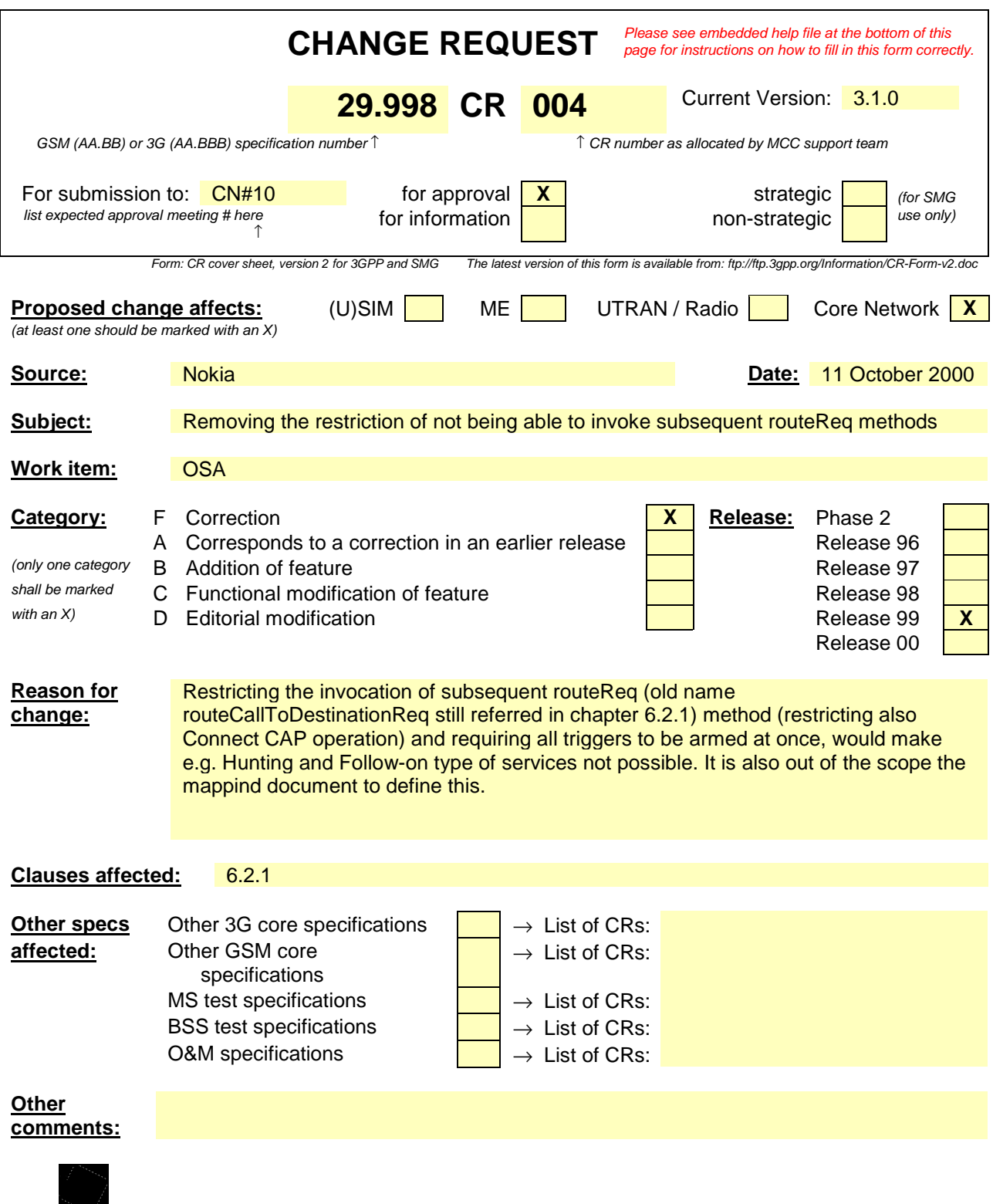

<--------- double-click here for help and instructions on how to create a CR.

e.g. for 3GPP use the format TP-99xxx<br>or for SMG, use the format P-99-xxx

# 6.2.1 routeReq

*routeReq* is an asynchronous method which requests routing of the call (and inherently attached parties) to the destination party, via a passive call leg. Subsequent invocations of the *routeCallToDestinationReq* method are not allowed. This implies that all triggers, required by the application throughout the lifetime of the call, need to be armed in the parameter **responseRequested**.

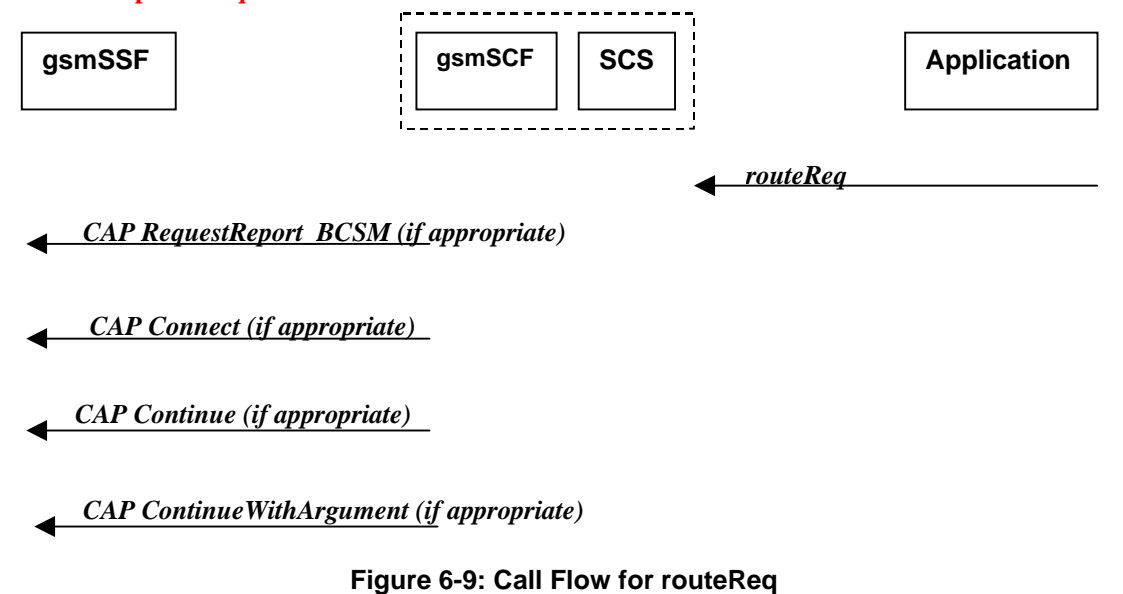

### **Normal Operation**

Three alternatives have been identified

1. The application changes the destination number

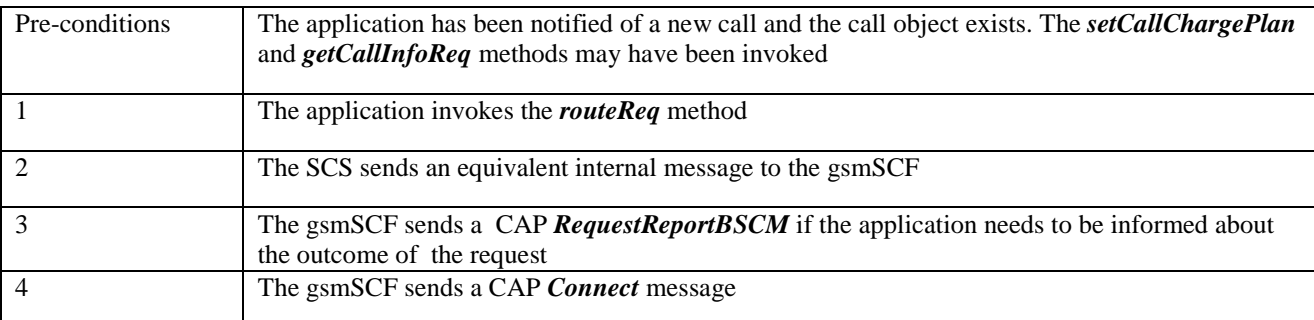

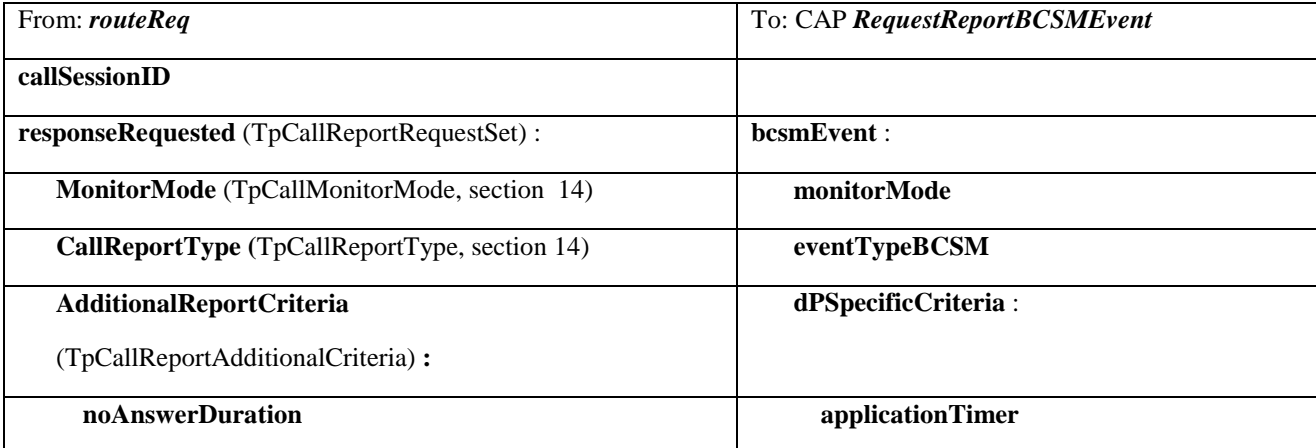

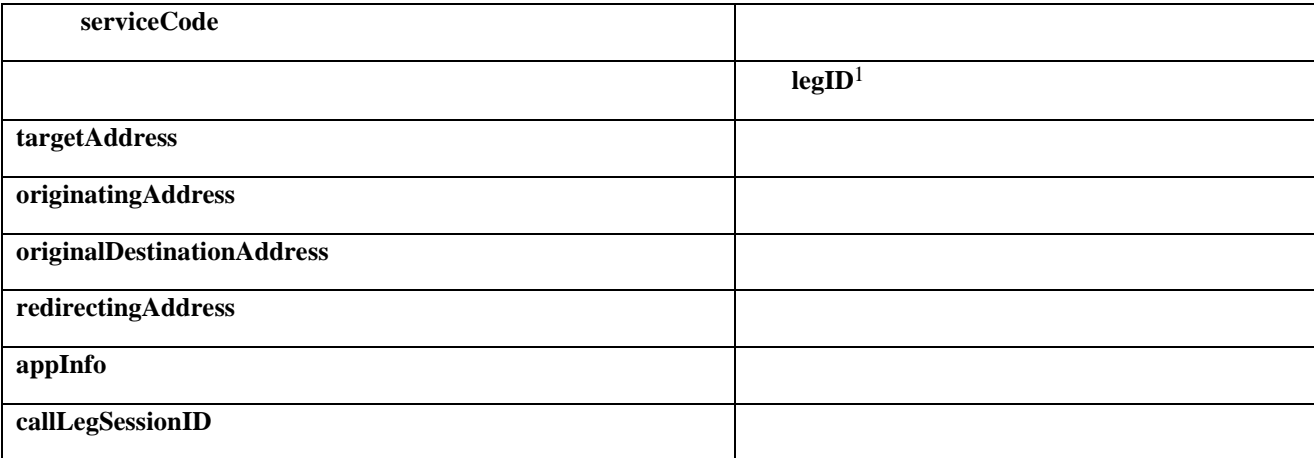

| From: routeReq                       | To: CAP Connect                 |
|--------------------------------------|---------------------------------|
| callSessionID                        |                                 |
| responseRequested                    |                                 |
| targetAddress                        | destinationRoutingAddress       |
| originatingAddress                   |                                 |
| originalDestinationAddress           | originalCalledPartyID           |
| redirectingAddress                   | redirectingPartyID              |
| appInfo (TpCallAppInfoSet):          |                                 |
| CallAppAlertingMechanism             | alertingPattern                 |
| <b>CallAppNetworkAccessType</b>      |                                 |
| <b>CallAppInterworkingIndicators</b> | serviceInteractionIndicatorsTwo |
| <b>CallAppTeleService</b>            |                                 |
| <b>CallAppBearerService</b>          |                                 |
| <b>CallAppPartyCategory</b>          | callingPartysCategory           |
| <b>PresentationAddress</b>           | genericNumbers <sup>2</sup>     |
| CallAppGenericInfo                   |                                 |
| <b>CallAppAdditionalAddress</b>      | genericNumbers                  |
| callLegSessionID                     |                                 |
|                                      | redirectionInformation          |
|                                      | suppressionOfAnnouncement       |
|                                      | oCSIApplicable                  |
|                                      | na-Info:                        |

**<sup>1</sup>** the legID for both the originating and the terminating leg are required for the disconnect event

 $\overline{a}$ 

**<sup>2</sup>** operator specific function if CallAppAdditionalAddress is not used to map the genericNumbers parameter

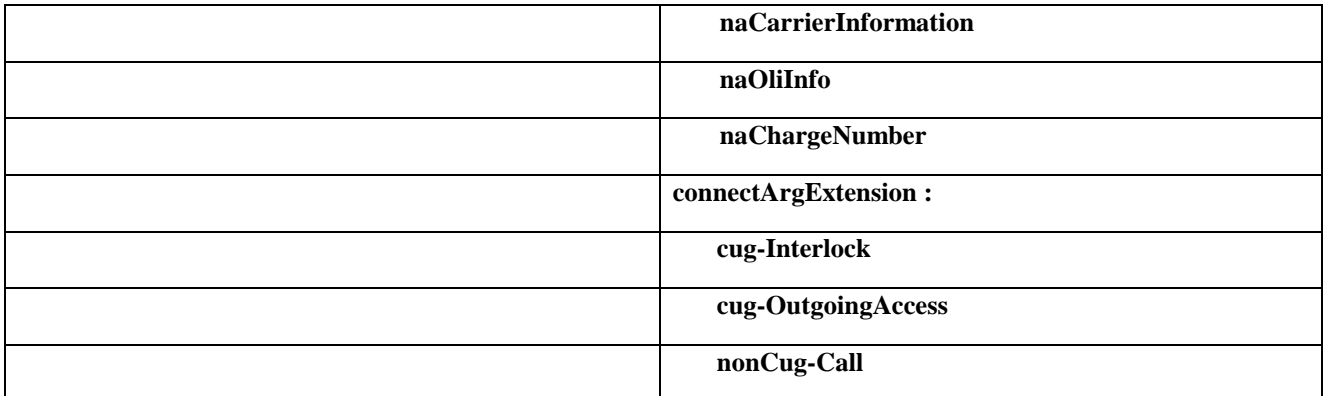

## 2. The application does not modify the destination address and does not provide any Application Information

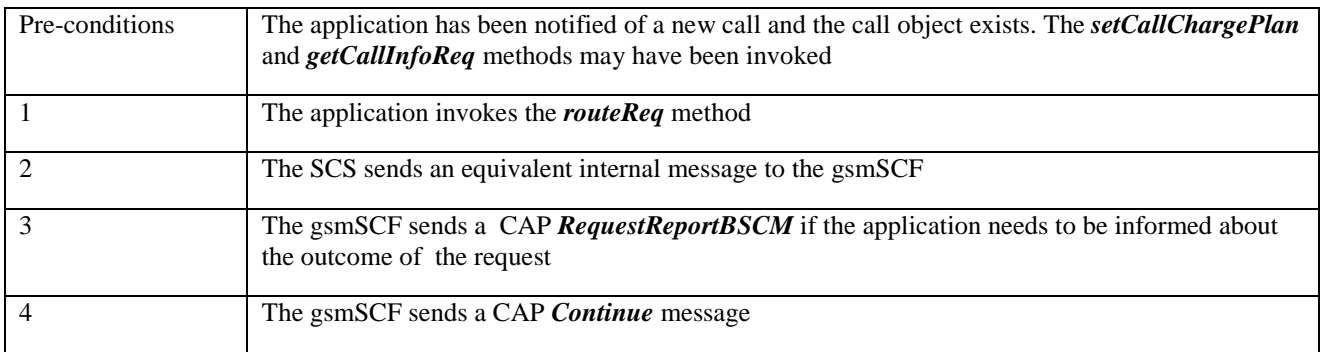

## **Parameter Mapping**

 $\overline{a}$ 

| From: routeReq                                | To: CAP RequestReportBCSMEvent |
|-----------------------------------------------|--------------------------------|
| callSessionID                                 |                                |
| responseRequested (TpCallReportRequestSet) :  | bcsmEvent:                     |
| MonitorMode (TpCallMonitorMode, section 14)   | monitorMode                    |
| CallReportType (TpCallReportType, section 14) | eventTypeBCSM                  |
| <b>AdditionalReportCriteria</b>               | dPSpecificCriteria:            |
| (TpCallReportAdditionalCriteria:              |                                |
| noAnswerDuration                              | applicationTimer               |
| serviceCode                                   |                                |
|                                               | legID <sup>3</sup>             |
| targetAddress                                 |                                |
| originatingAddress                            |                                |
| originalDestinationAddress                    |                                |
| redirectingAddress                            |                                |
| appInfo                                       |                                |

**<sup>3</sup>** the legID for both the originating and the terminating leg are required for the disconnect event

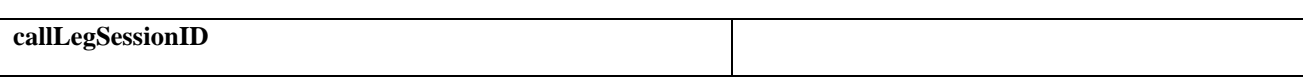

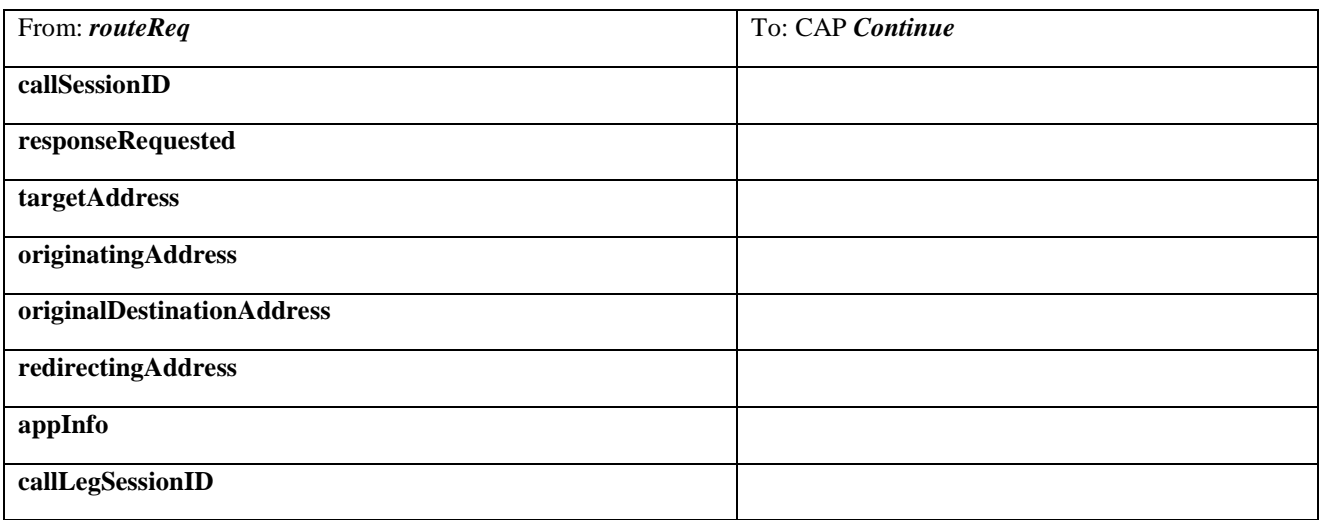

## 3. The application does not modify the destination party number but modifies Application information

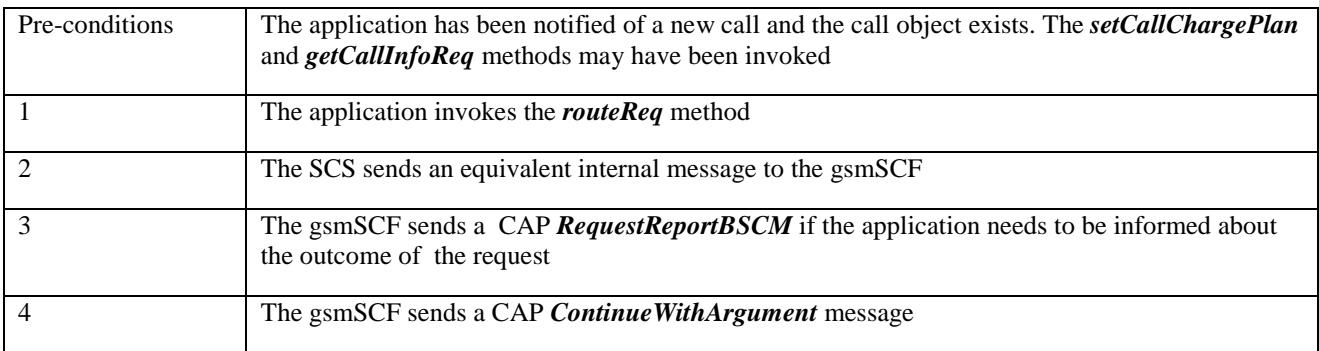

## **Parameter Mapping**

 $\overline{a}$ 

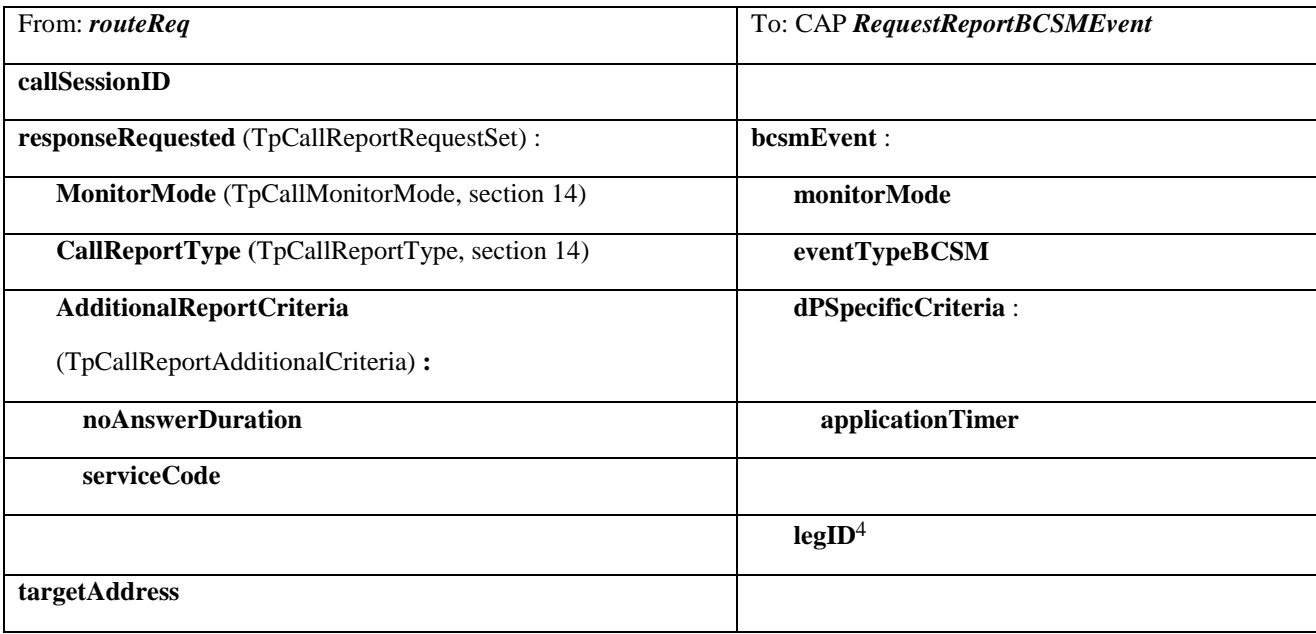

**4** the legID for both the originating and the terminating leg are required for the disconnect event

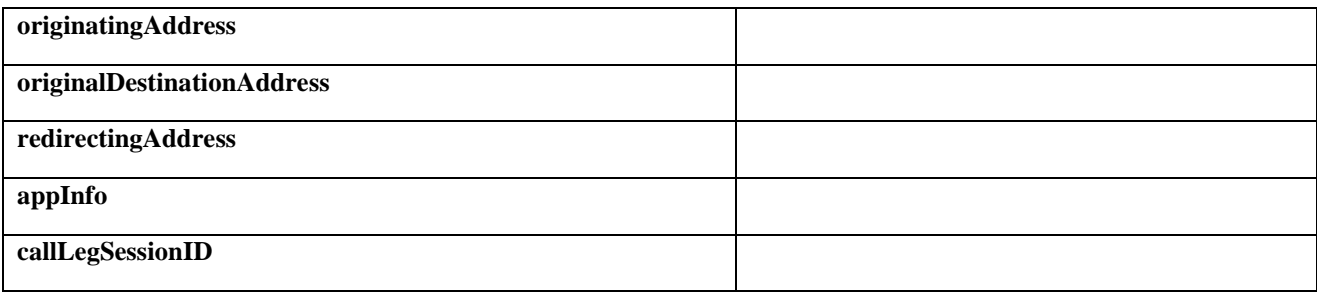

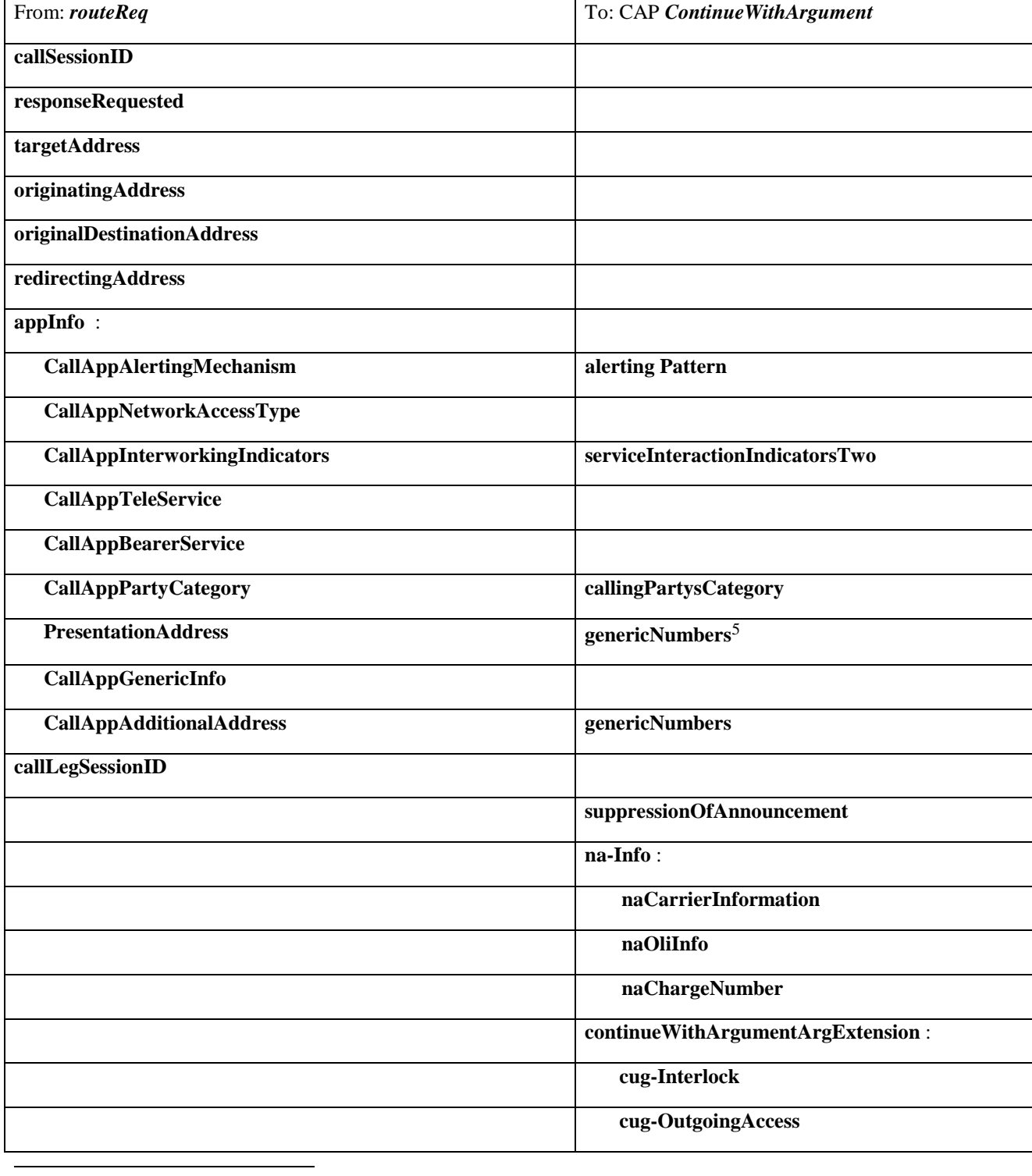

**5** operator specific function if CallAppAdditionalAddress is not used to map the genericNumbers parameter

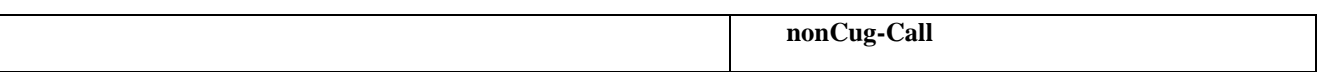

# **3GPP Meeting CN5 #6 Document N5-000193 Vienna, Austria, 17-19 Oct 2000**

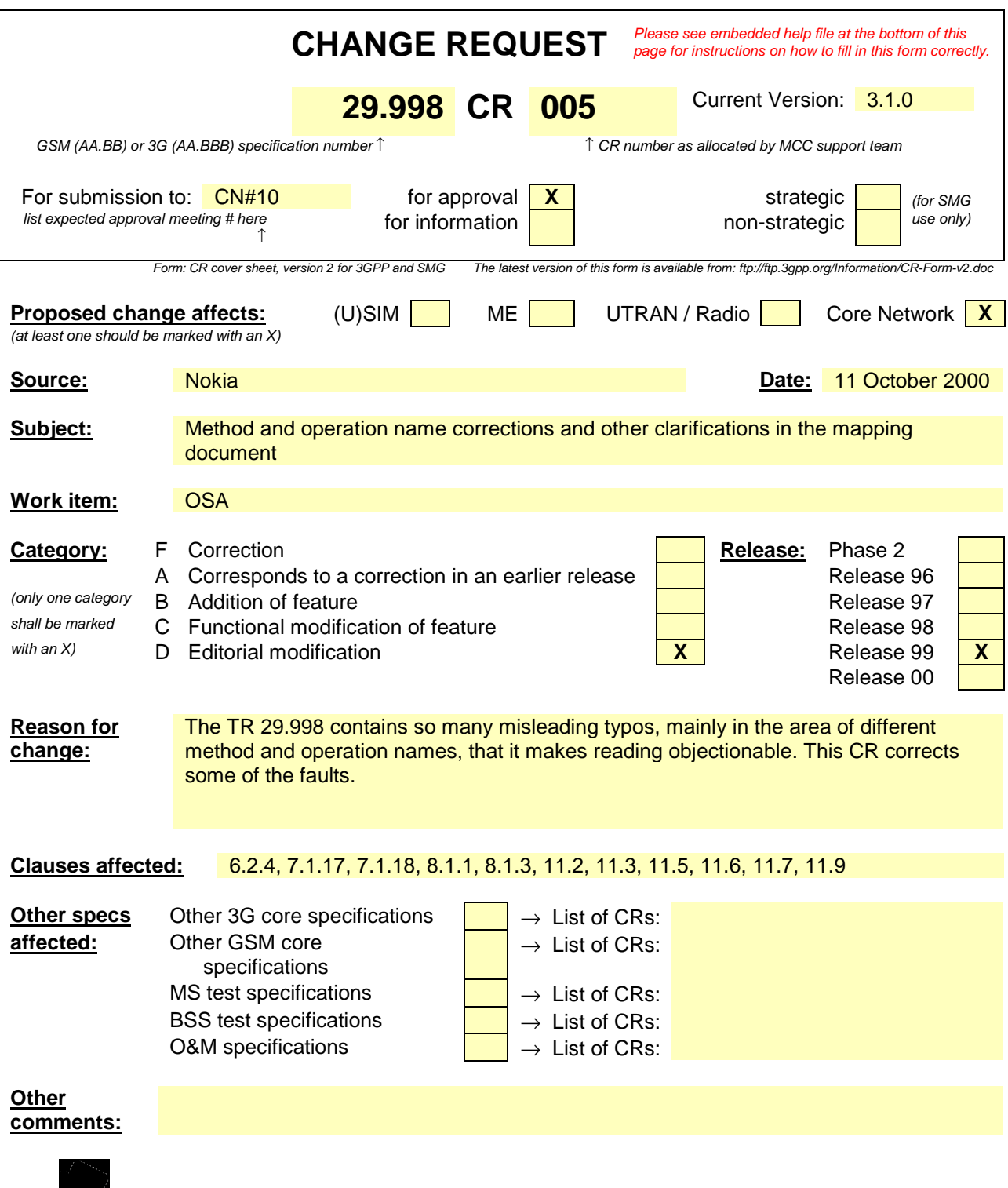

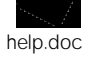

<--------- double-click here for help and instructions on how to create a CR.

e.g. for 3GPP use the format TP-99xxx<br>or for SMG, use the format P-99-xxx

# 6.2.4 release

*release* is a method used to request the release of the call and associated objects.

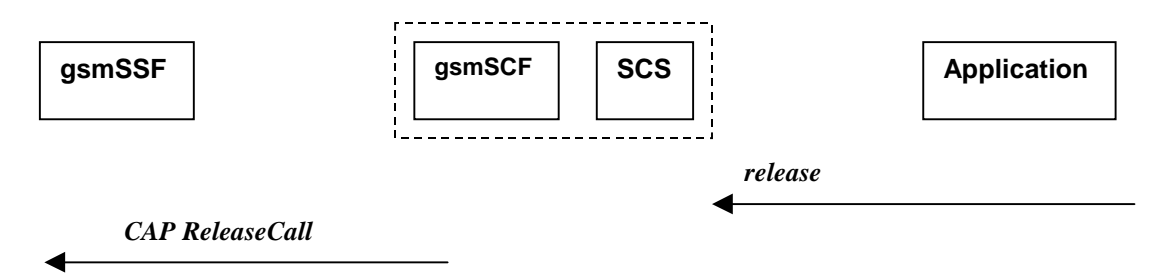

## **Figure 6-12: Call Flow for release**

### **Normal Operation**

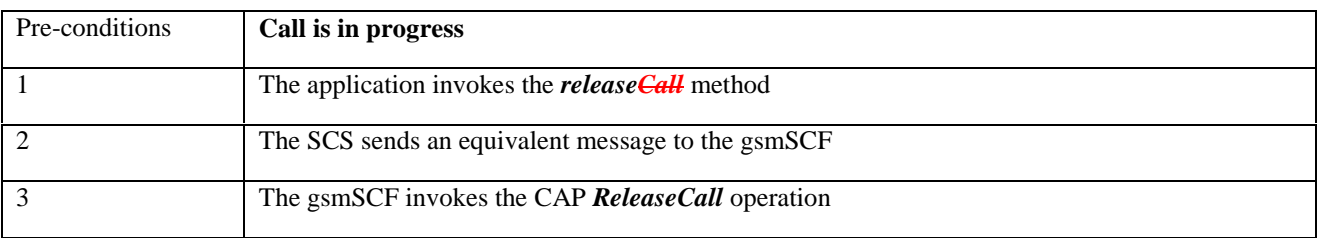

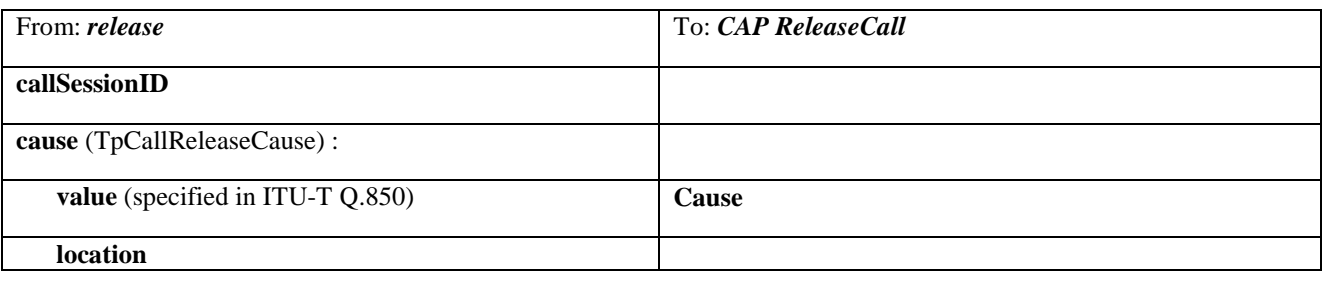

# 7.1.17 abortActionReq

*abortActionReq* is an asynchronous method that aborts a user interaction operation, e.g. a *sendInfoReq*, from the specified call. The call remains otherwise unaffected. The user interaction call service interrupts the current action on the specified call.

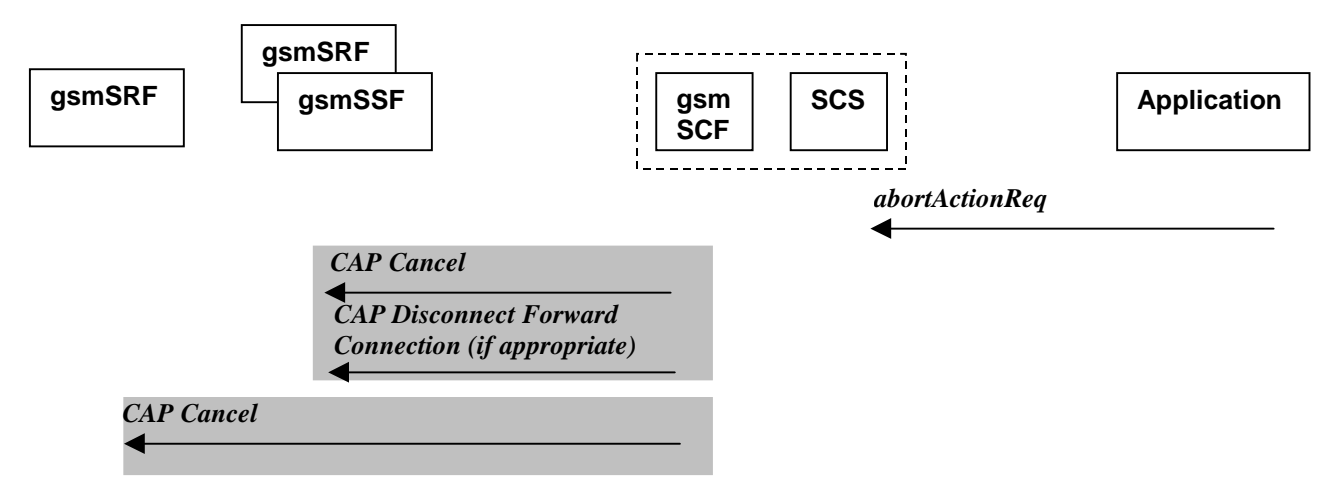

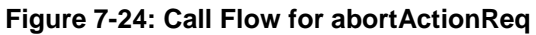

### **Normal Operation**

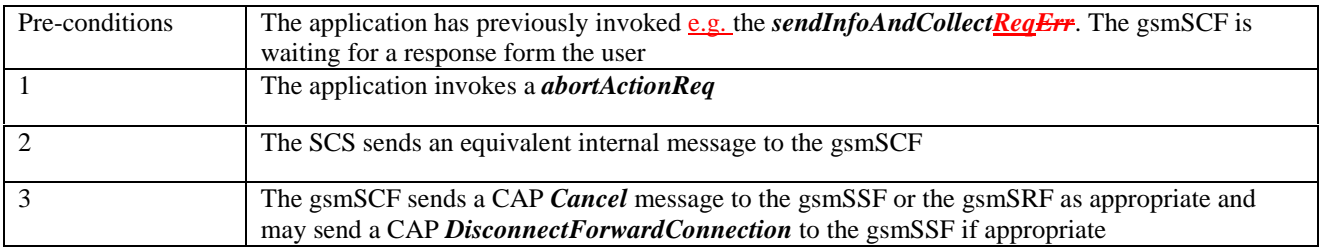

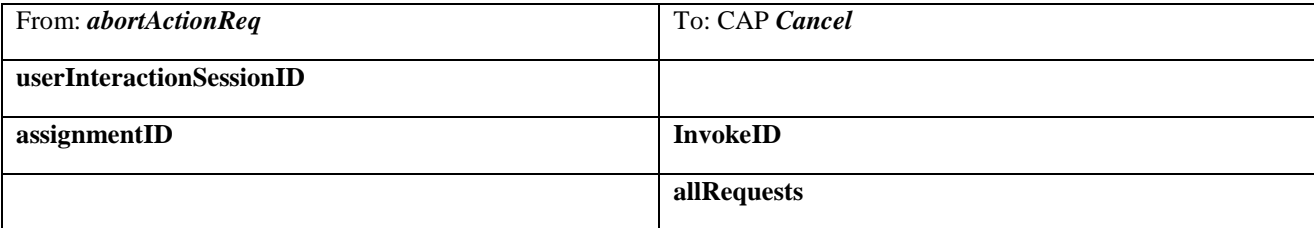

# 7.1.18 abortActionRes

*abortActionRes* is an asynchronous method that confirms that the request to abort a user interaction operation on a call was successful.

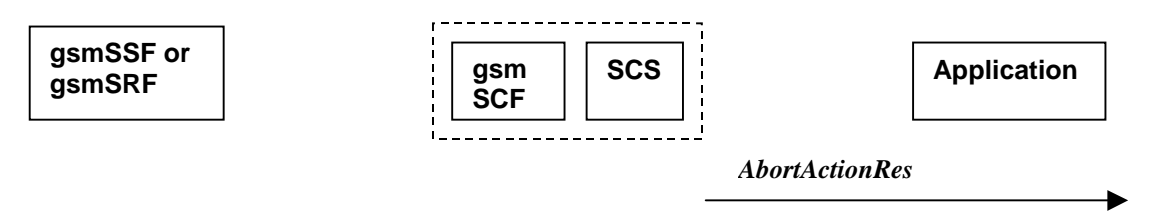

## **Figure 7-25: Call Flow for abortActionRes**

There is no equivalent CAP/MAP mapping message

### **Normal Operation**

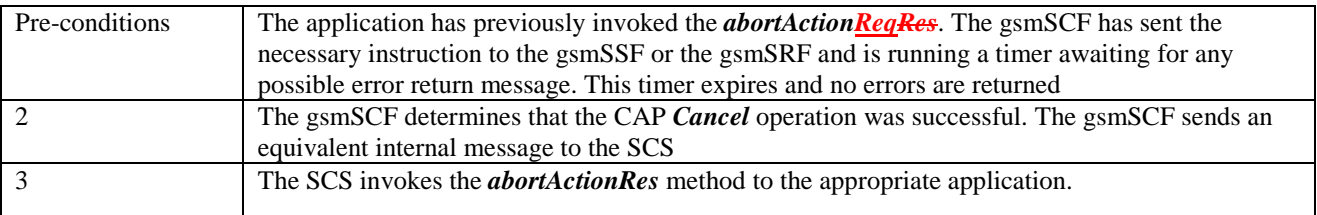

# 8.1.1 sendInfoReq

When the sendInfoReq is used to send a text message (e.g. URL or textual notification) to the terminal, the SCS can use the WAP Gateway/Push Proxy (WGP/WPP) as underlying mechanism to deliver the message to the terminal.

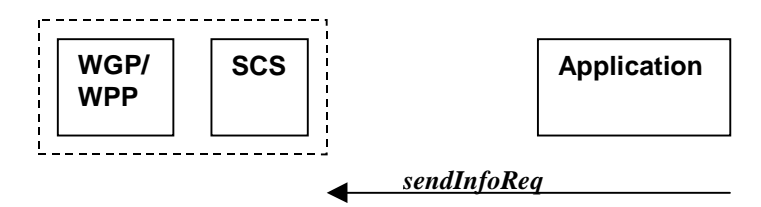

## **Figure 8-1: Call Flow for sendInfoReq**

### **Normal Operation**

1. Sending of messages via the WGP/WPP

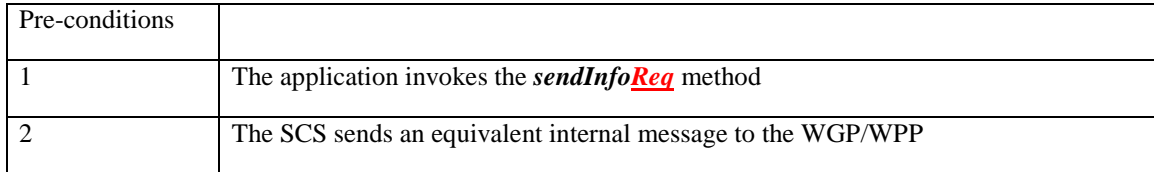

# 8.1.3 sendInfoErr

**sendInfoErr** is an asynchronous method that indicates that the request to send information was unsuccessful.

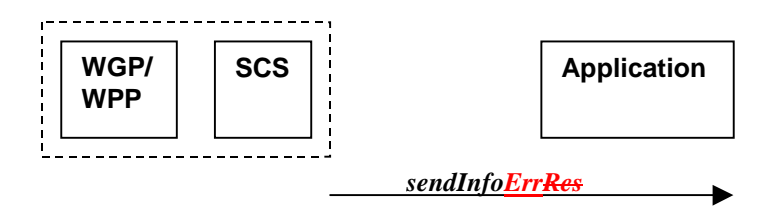

## **Figure 8-3: Call Flow for sendInfoRes**

## **Normal Operation**

1. Sending of messages via the WGP/WPP

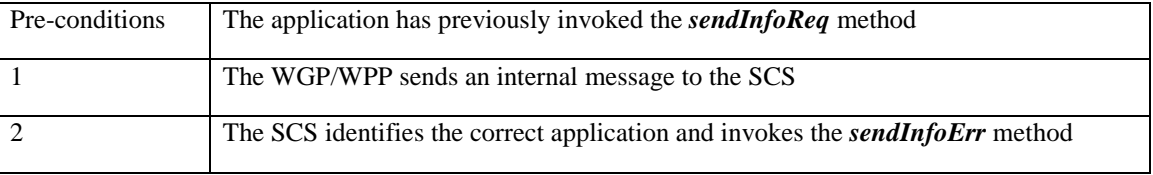

# 11.2 locationReportRes

*locationReportRes* is a method that delivers a mobile location report towards the application. The report contains mobile-related location information for one or several users**1**.

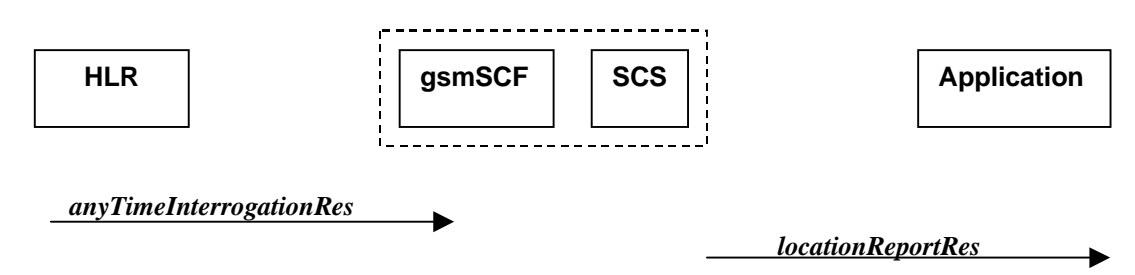

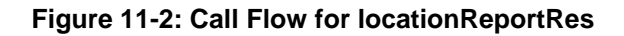

### **Normal Operation**

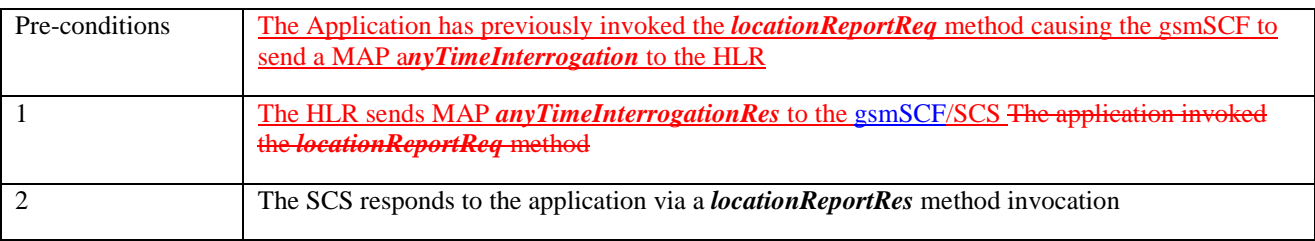

### **Parameter Mapping**

 $\overline{a}$ 

| From: MAP AnyTimeInterrogationAck                                                                    | To: locationReportRes                                                     |
|----------------------------------------------------------------------------------------------------|---------------------------------------------------------------------------|
| invokeId                                                                                             |                                                                           |
|                                                                                                    | assignmentID                                                              |
| subscriberInfo (sequence of optional parameters, of<br>which only locationInformation is<br>present) |                                                                           |
| locationInformation                                                                                  | locations                                                                 |
|                                                                                                    | <b>UserID</b>                                                             |
|                                                                                                    | <b>StatusCode</b>                                                         |
| geographicalInformation<br>geodeticInformation                                                       | <b>GeographicalPosition</b><br>(geodeticInformation is mapped if present, |
|                                                                                                    | otherwise geographicInformation is used)                                  |
| ageOfLocationInformation                                                                             | Timestamp (calculated from ageOfLocationInfo)                             |
| vlr-number                                                                                           | <b>VlrNumber</b>                                                          |
| <b>locationNumber</b>                                                                                | <b>LocationNumber</b>                                                     |
| cellGlobalIdorServiceAreaIdOrLai                                                                     | <b>CellidOrLai</b>                                                        |
| extensionContainer                                                                                   |                                                                           |

**<sup>1</sup>** note that a request of location information for several users has to be mapped to several MAP-operation-requests

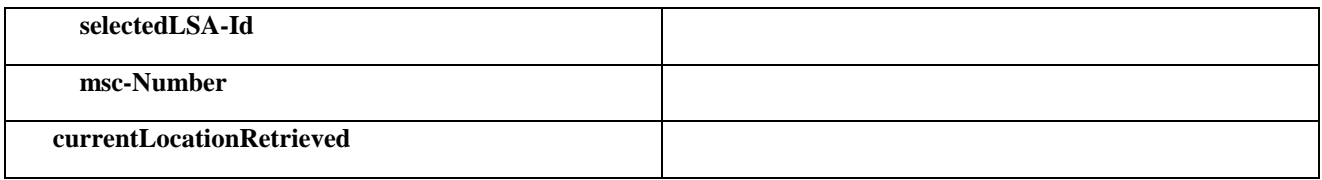

**65**

# 11.3 locationReportErr

*locationReportErr* is a method that indicates that the location report request has failed.

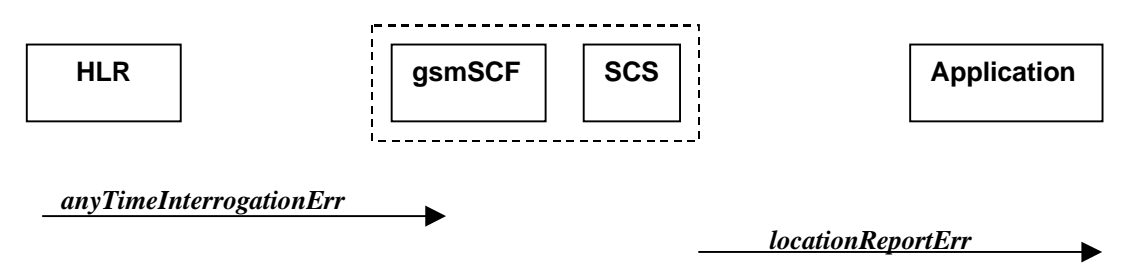

## **Figure 11-3: Call Flow for locationReportErr**

### **Normal Operation**

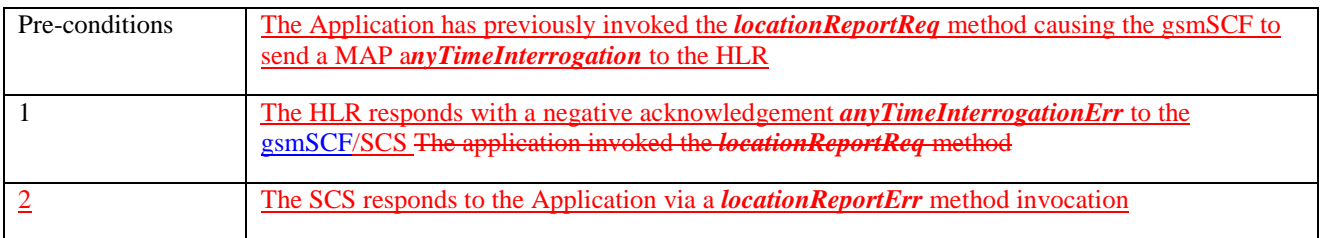

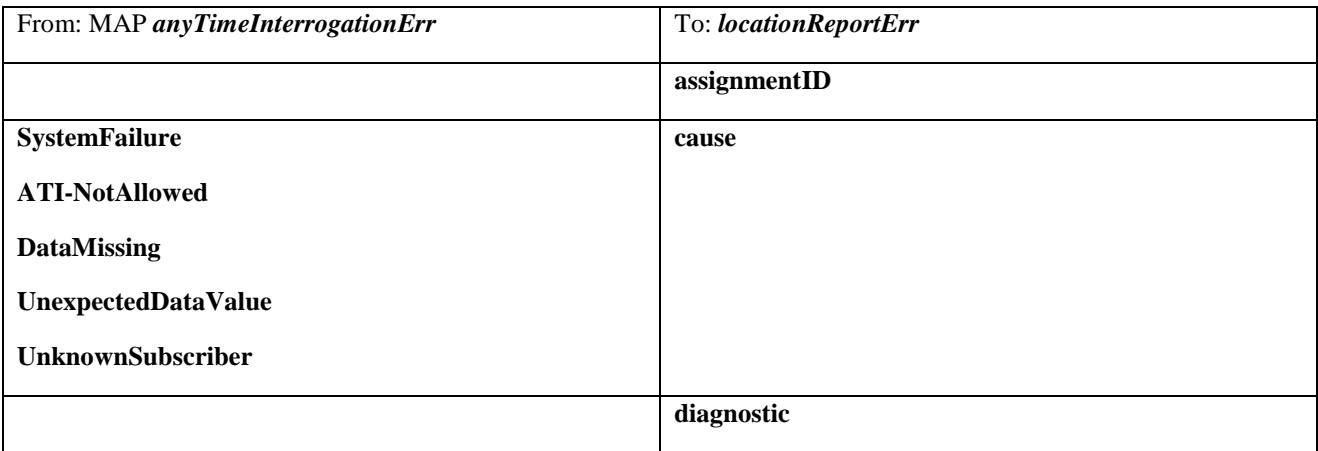

# 11.5 periodicLocationReportingStop

*periodicLocationReportingStop* is a method used by the application to stop the sending of periodic mobile location reports for one or several users**1**.

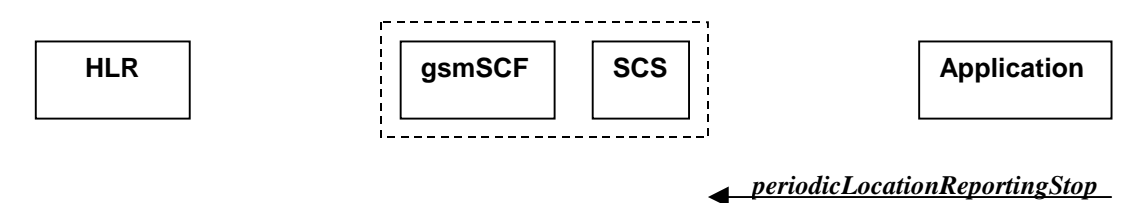

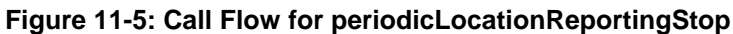

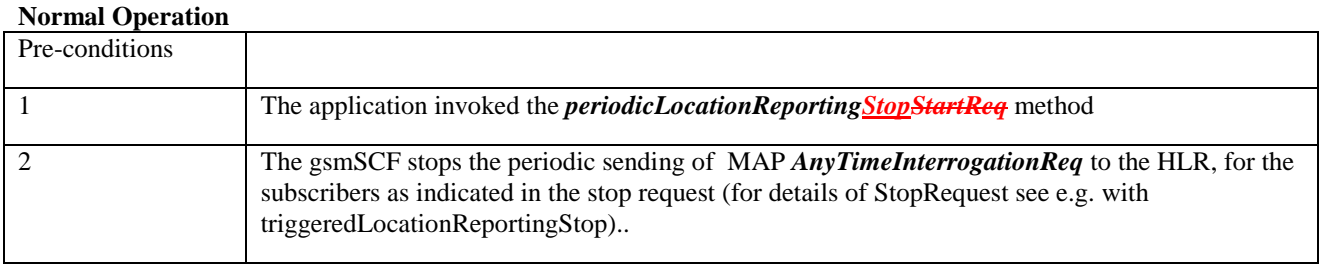

### **Parameter Mapping**

None.

 $\overline{a}$ 

**<sup>1</sup>** note that a request of location information for several users has to be mapped to several MAP-operation-requests

# 11.6 periodicLocationReport

*periodicLocationReport* is a method that provides periodic delivery of mobile location reports. The reports are containing mobile-related location information for one or several users**1**.

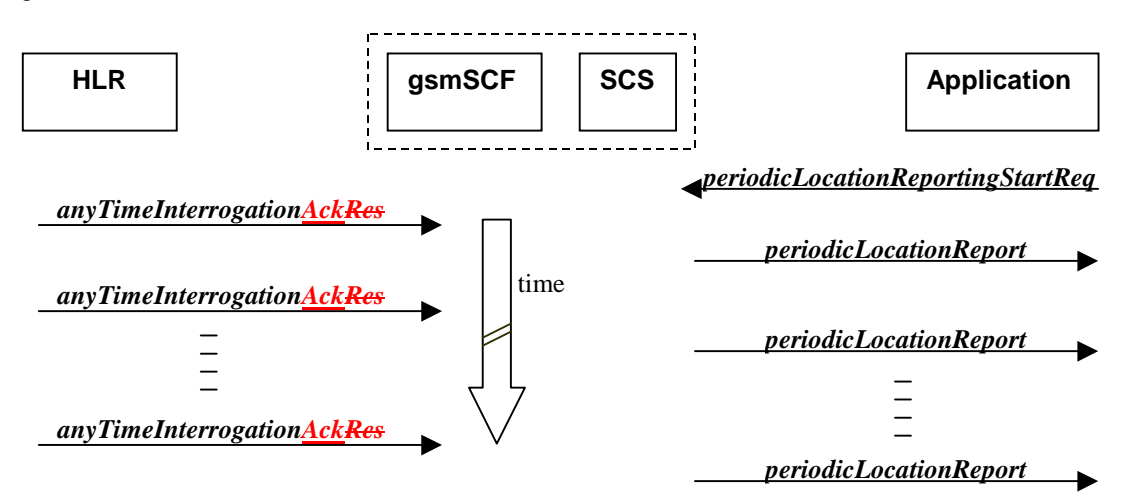

**Figure 11-6: Call Flow for periodicLocationReport**

### **Normal Operation**

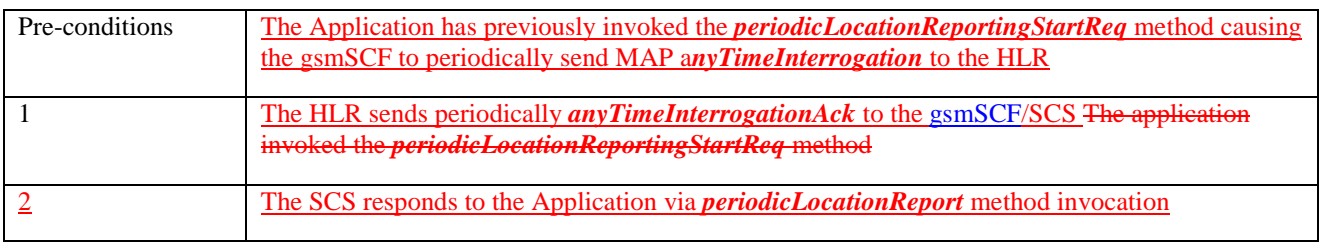

### **Parameter Mapping**

 $\overline{a}$ 

| From: MAP AnyTimeInterrogationAck                                                | To: <i>periodicLlocationReportRes</i>                                                  |
|----------------------------------------------------------------------------------|----------------------------------------------------------------------------------------|
| invokeID                                                                         | assignmentID                                                                           |
| subscriberInfo (sequence of optional parameters, of<br>which only is<br>present) |                                                                                        |
| locationInformation                                                              | locations                                                                              |
|                                                                                  | <b>UserID</b>                                                                          |
|                                                                                  | <b>StatusCode</b>                                                                      |
| geographicalInformation                                                          | <b>GeographicalPosition</b>                                                            |
| geodeticInformation                                                              | (geodeticInformation is mapped if present,<br>otherwise geographicInformation is used) |
| ageOfLocationInfromation                                                         | <b>Timestamp</b>                                                                       |
| vlr-number                                                                       | <b>VlrNumber</b>                                                                       |

**<sup>1</sup>** note that a request of location information for several users has to be mapped to several MAP-operation-requests

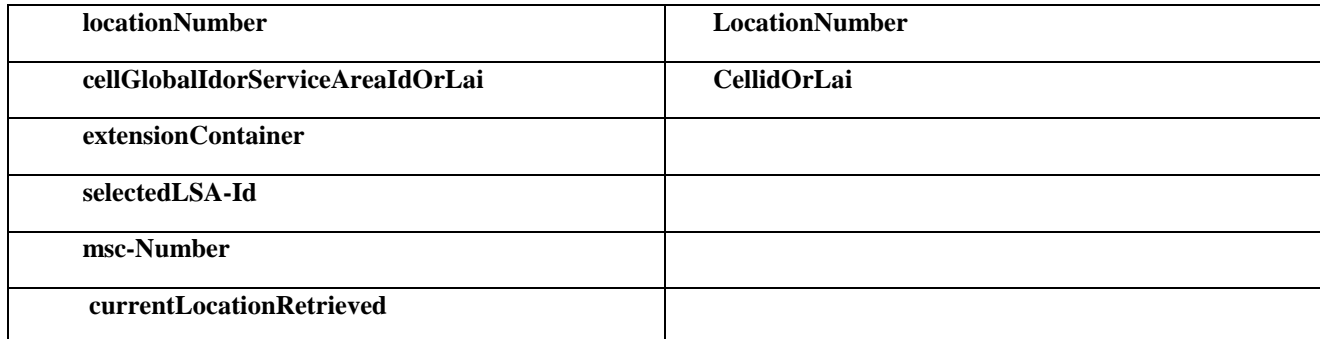

# 11.7 periodicLocationReportErr

*periodicLocationReportErr* is a method that indicates that the requested periodic location report has failed. Note that errors only concerning individual users are reported in the ordinary periodicLocationReport() message.

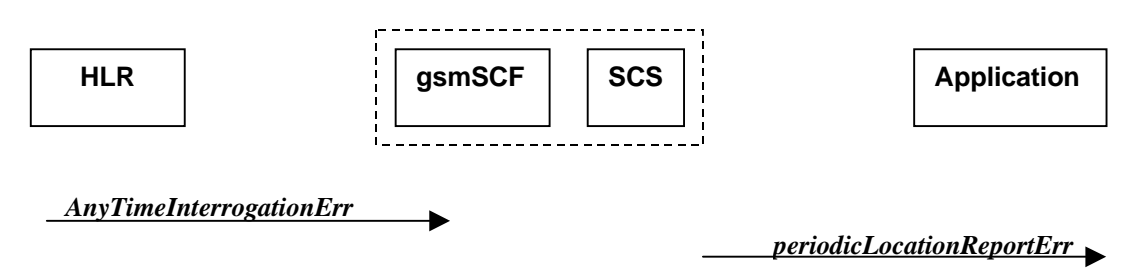

## **Figure 11-7: Call Flow for periodicLocationReportErr**

### **Normal Operation**

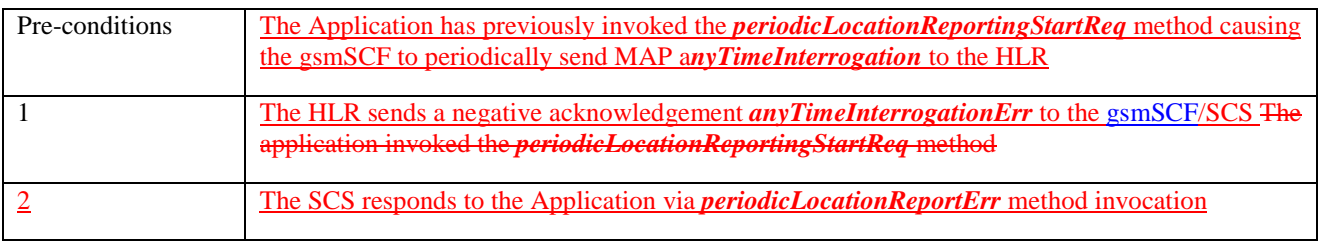

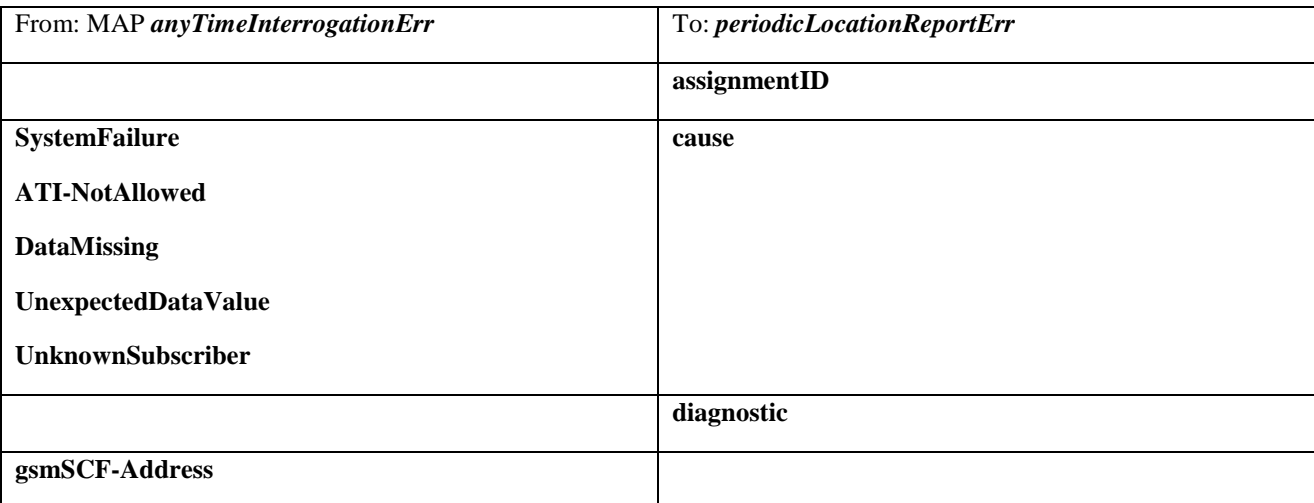

# 11.9 triggeredLocationReportingStop

*triggeredLocationReportingStop* is a method used by the application to request that triggered mobile location reporting should stop.

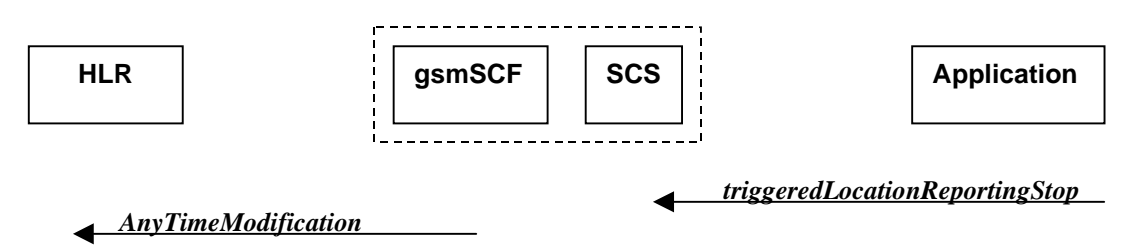

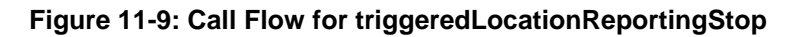

### **Normal Operation**

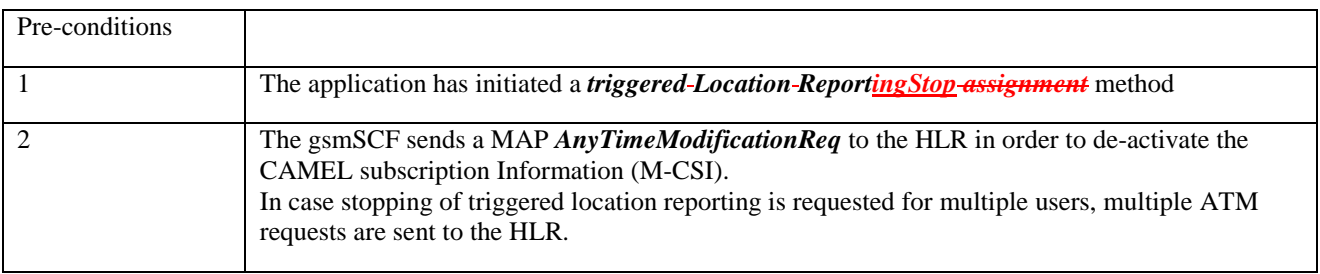

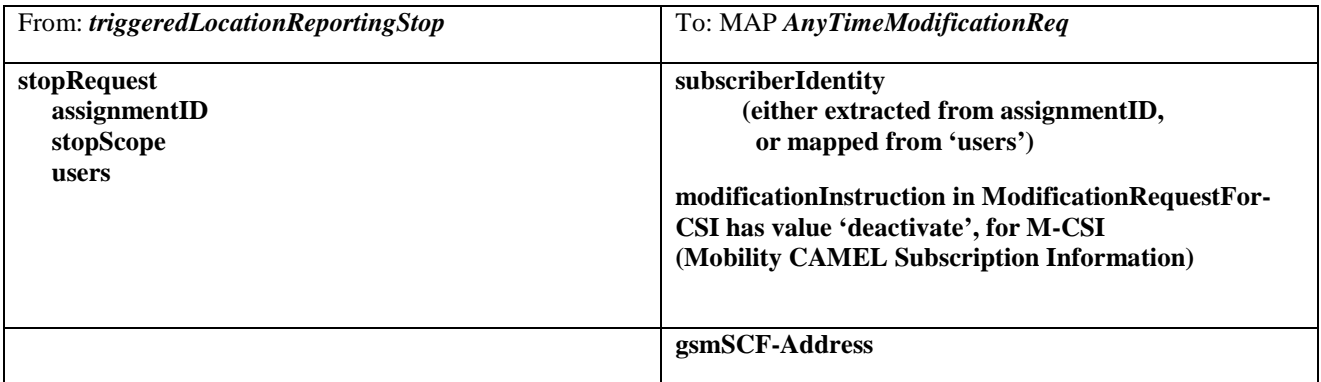

# **3GPP Meeting CN5 #6 Document N5-000194 Vienna, Austria, 17-19 Oct 2000**

help.doc

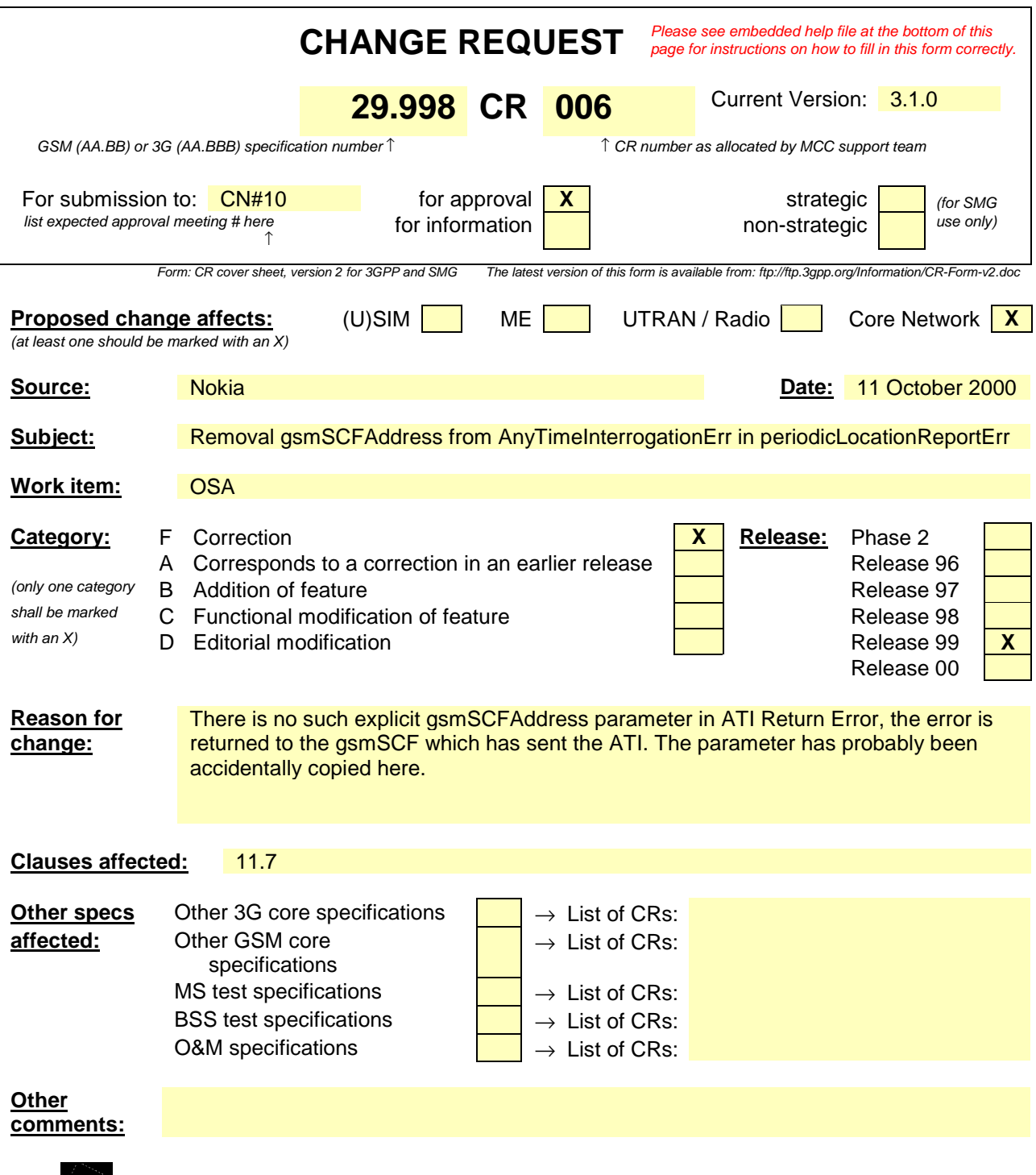

**1**

 $\frac{3}{2}$  e.g. for 3GPP use the format TP-99xxx<br>or for SMG, use the format P-99-xxx

<--------- double-click here for help and instructions on how to create a CR.

# 11.7 periodicLocationReportErr

*periodicLocationReportErr* is a method that indicates that the requested periodic location report has failed. Note that errors only concerning individual users are reported in the ordinary periodicLocationReport() message.

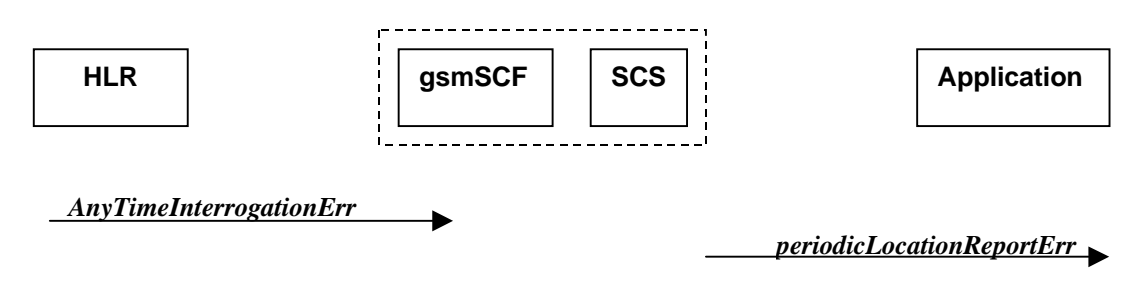

## **Figure 11-7: Call Flow for periodicLocationReportErr**

### **Normal Operation**

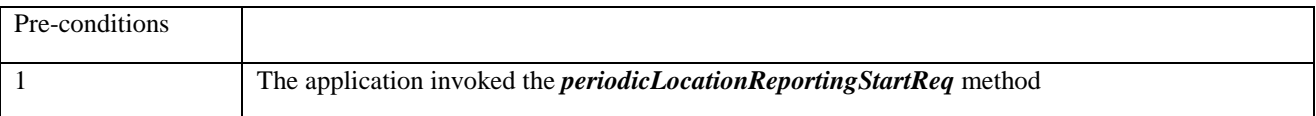

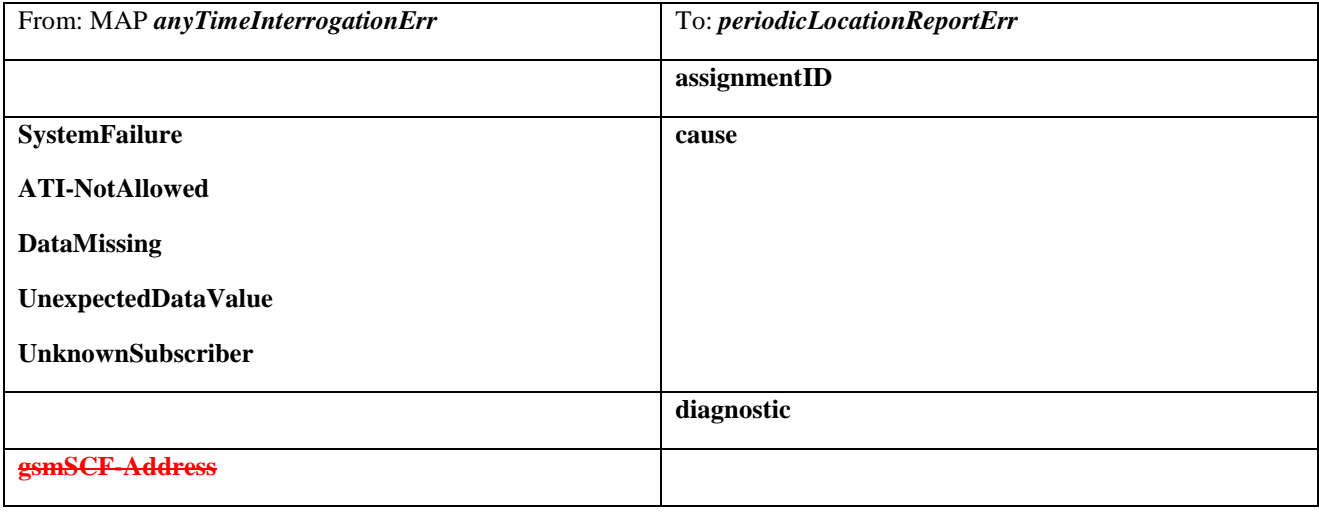

# **3GPP Meeting CN5 #6 Document N5-000196 Vienna, Austria, 17-19 Oct 2000**

help.doc

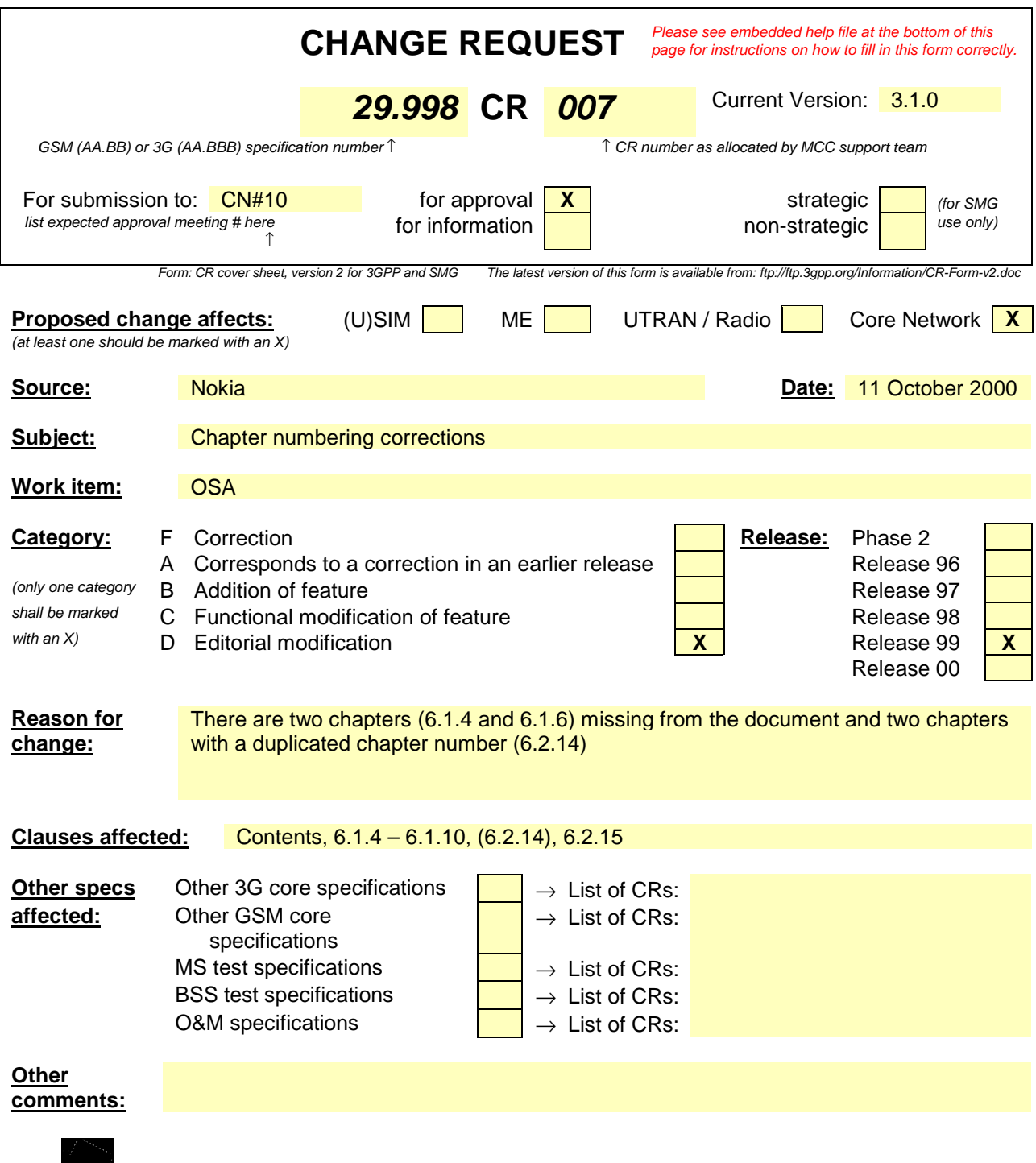

<--------- double-click here for help and instructions on how to create a CR.

e.g. for 3GPP use the format TP-99xxx<br>or for SMG, use the format P-99-xxx

**1**

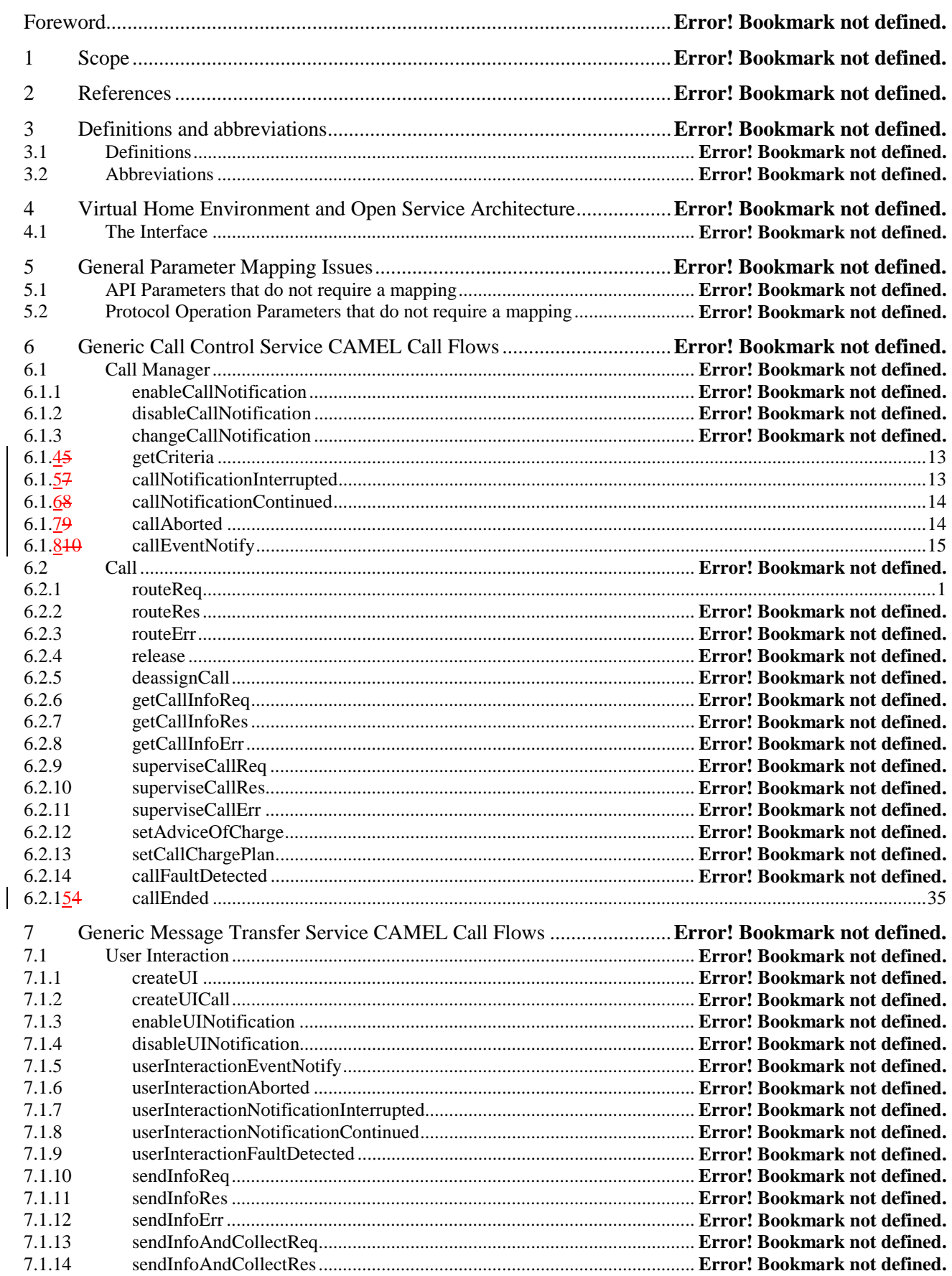

#### **4**

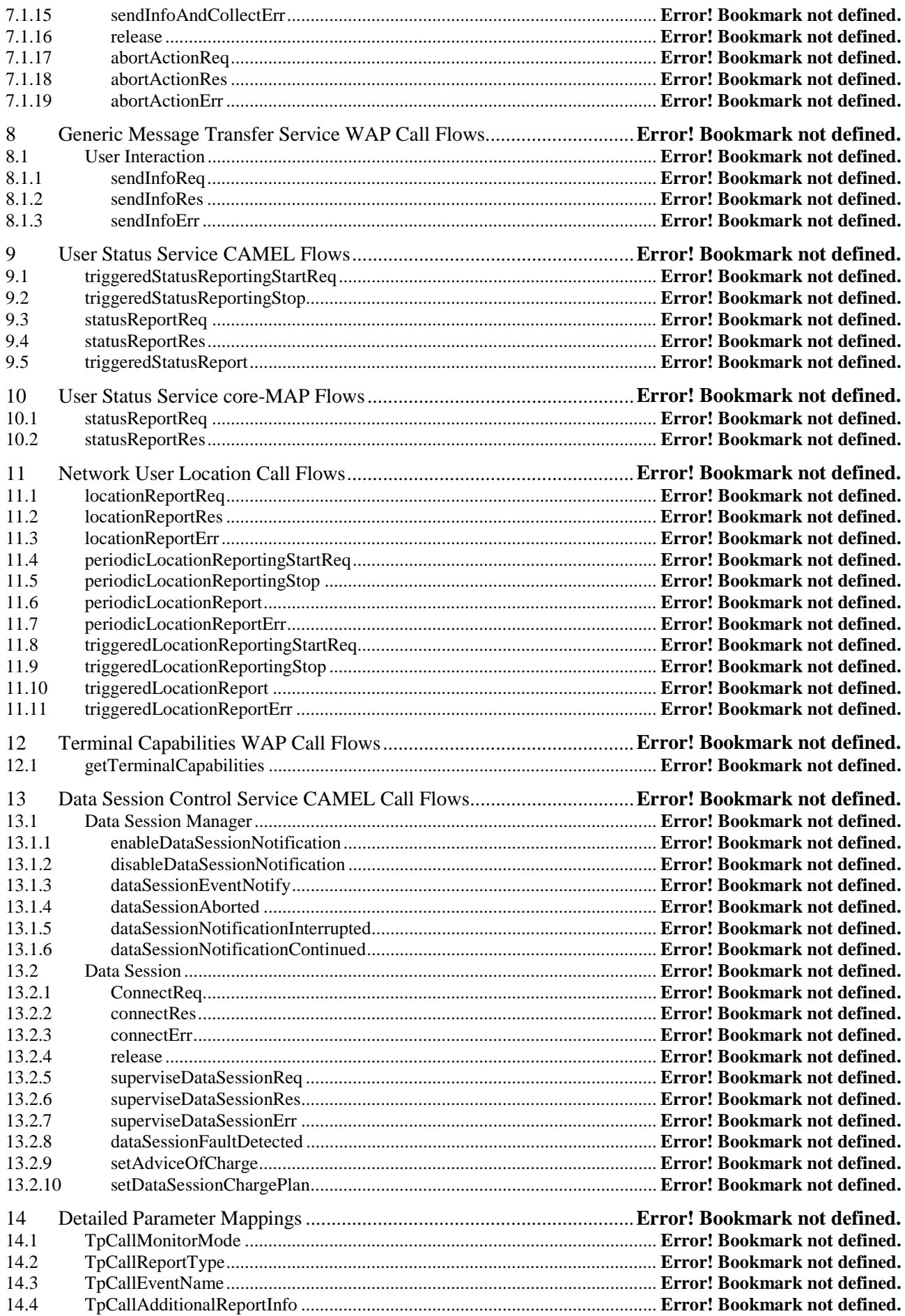

**Annex A (informative): Change history ...................................................**Error! Bookmark not defined.

# 6.1.45 getCriteria

*getCriteria* is used by the application to query the event criteria set with *enableCallNotification*.

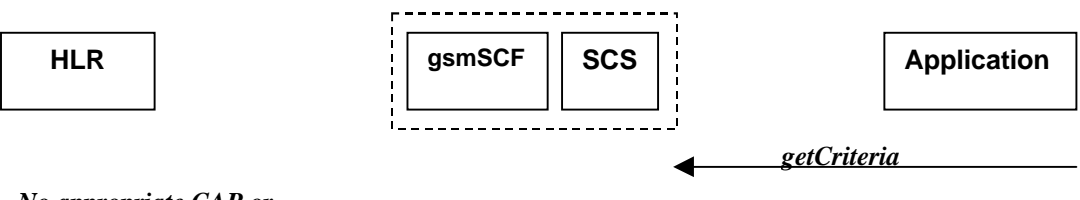

*No appropriate CAP or MAP message*

### **Figure 6-4: Call Flow for getCriteria**

### **Normal Operation**

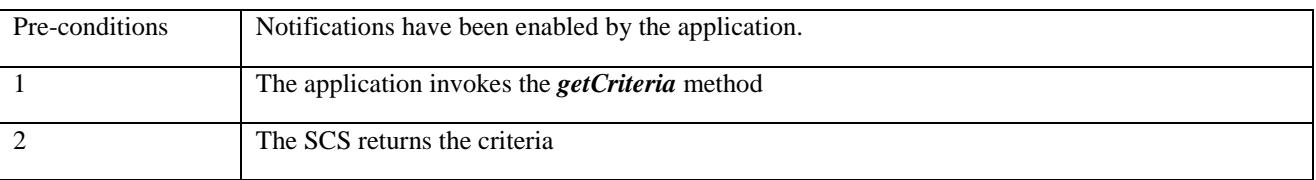

#### **Parameter Mapping**

None.

# 6.1.57 callNotificationInterrupted

*callNotificationInterrupted* indicates to the application that all event notifications have been interrupted, for example due to faults detected.

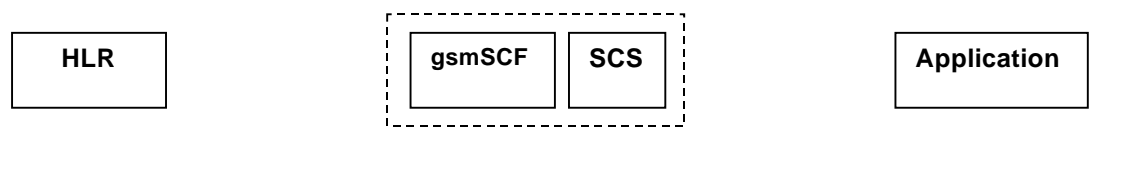

*No appropriate MAP or CAP callNotificationInterrupted message*

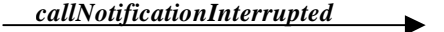

### **Figure 6-5: Call Flow for callNotificationInterrupted**

#### **Normal Operation**

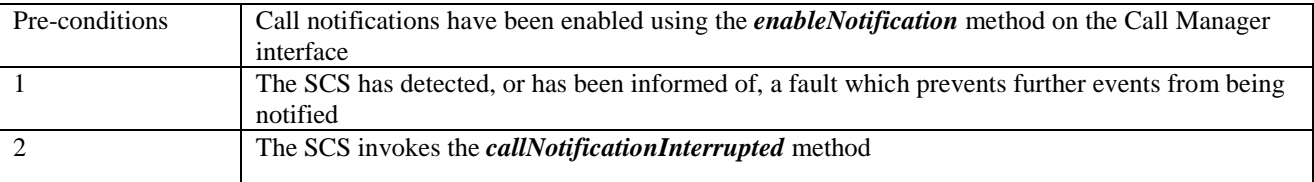

### **Parameter Mapping**

None.

# 6.1.68 callNotificationContinued

*callNotificationContinued* indicates to the application that all event notifications have been previously interrupted, have now started again.

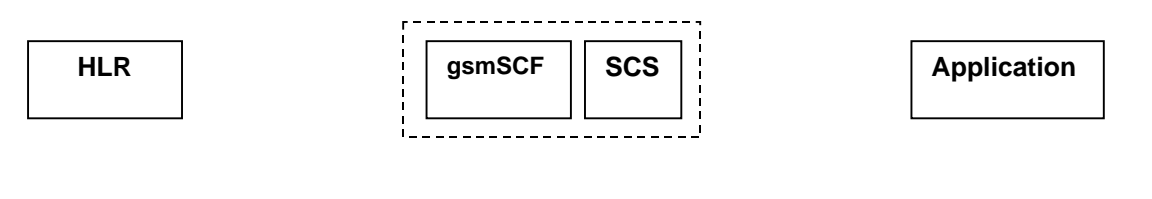

*No appropriate MAP or CAP message*

*callNotificationContinued*

### **Figure 6-6: Call Flow for callNotificationContinued**

#### **Normal Operation**

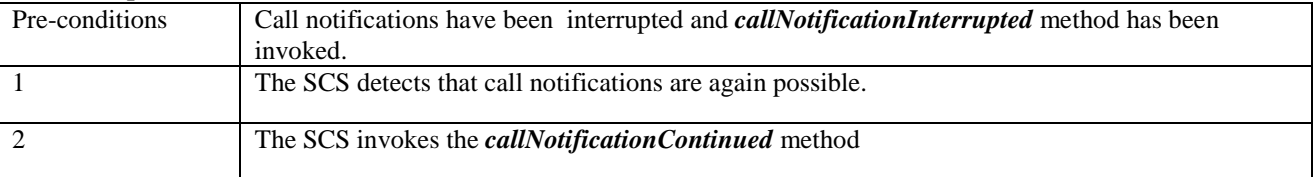

#### **Parameter Mapping**

None.

## 6.1.79 callAborted

*callAborted* indicates to the application that the call object has aborted or terminated abnormally. No further communication will be possible between the call and the application.

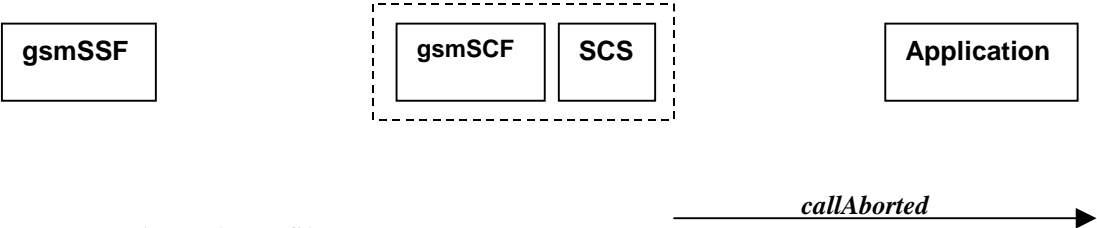

*No appropriate MAP or CAP message*

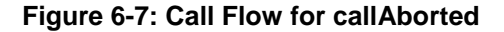

### **Normal Operation**

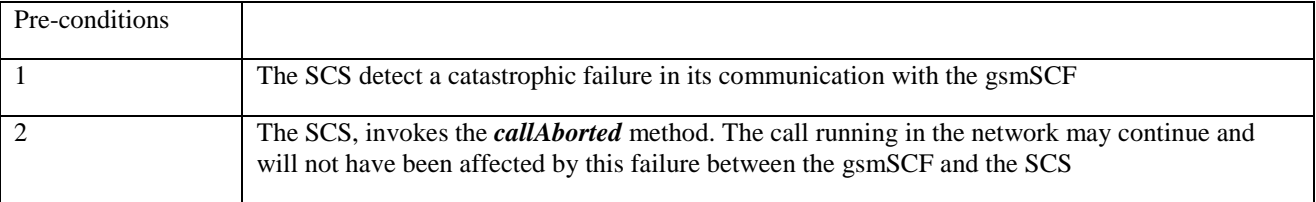

#### **Parameter Mapping**

None.

**15**

# 6.1.840 callEventNotify

*callEventNotify* notifies the application of the arrival of a call-related event.

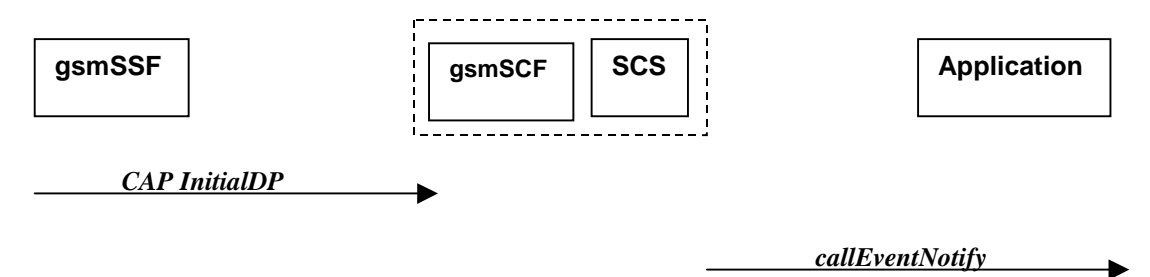

## **Figure 6-8: Call Flow for callEventNotify**

### **Normal Operation**

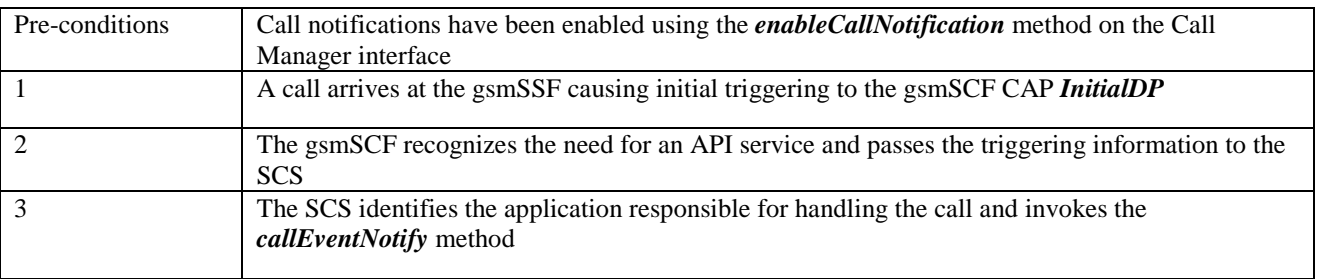

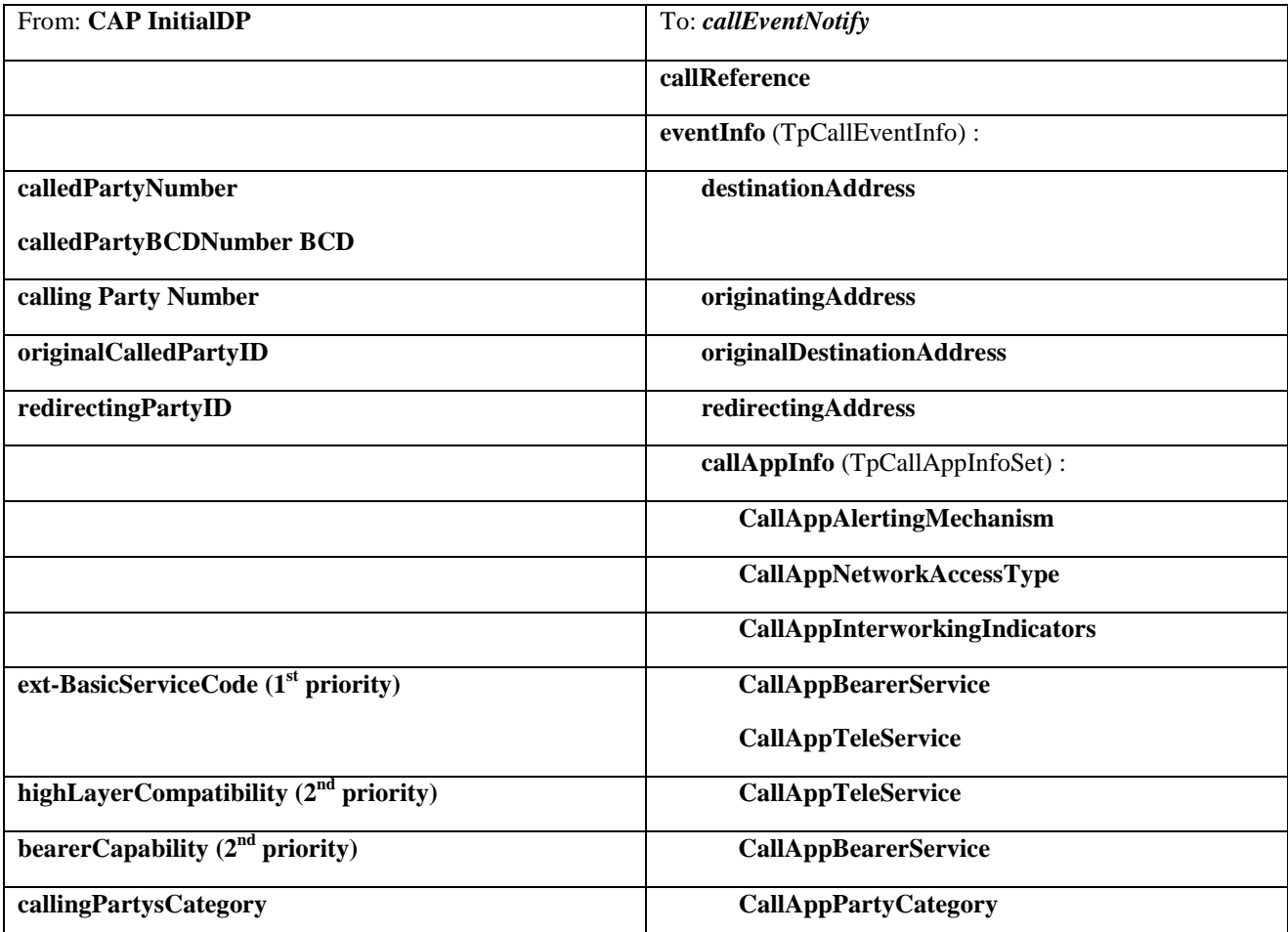

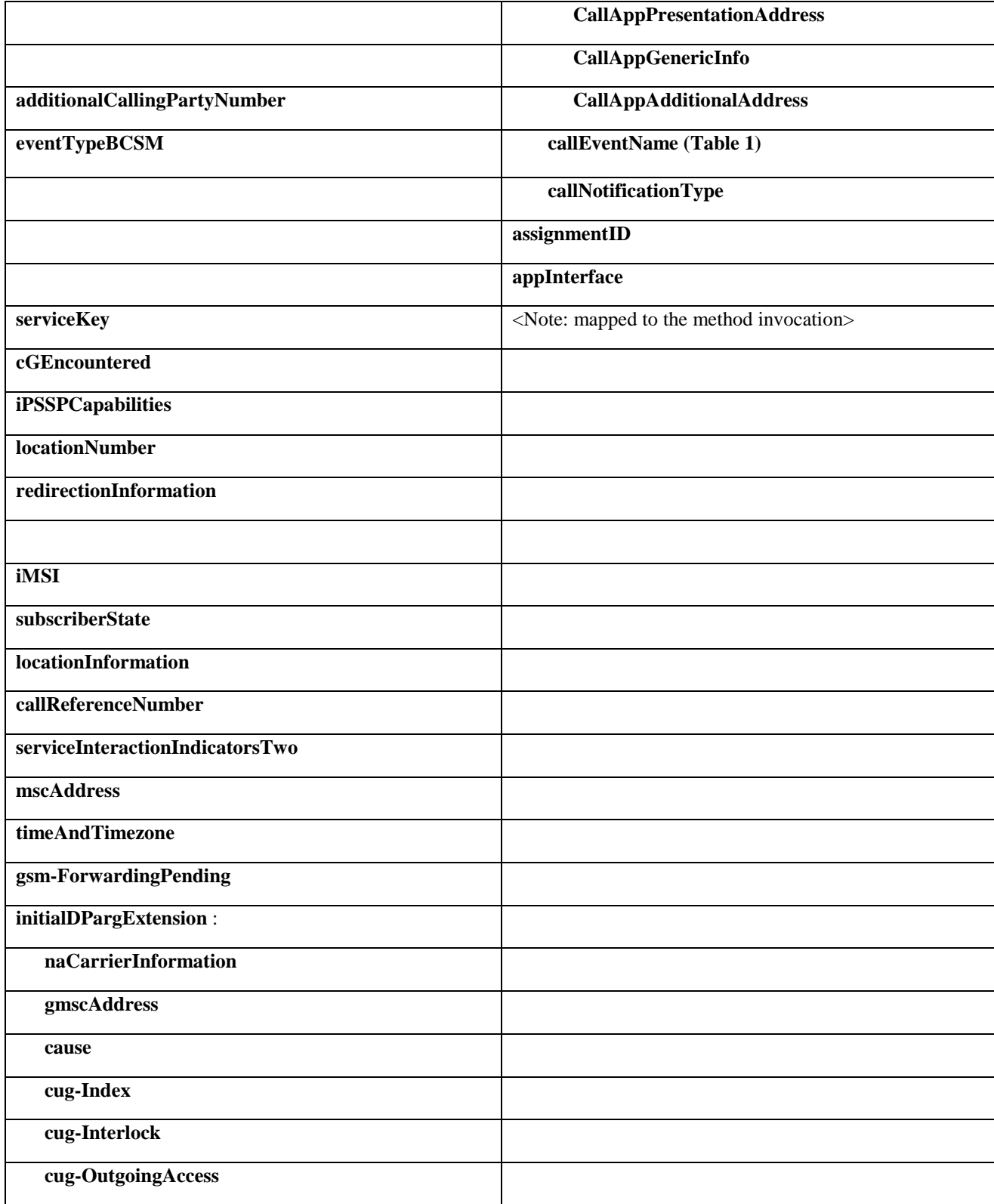

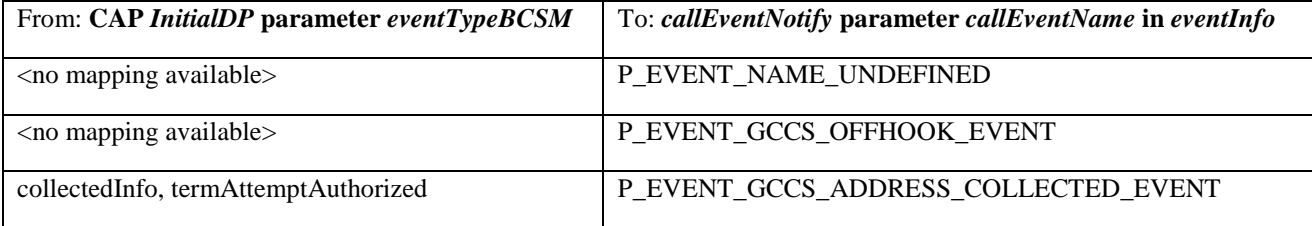

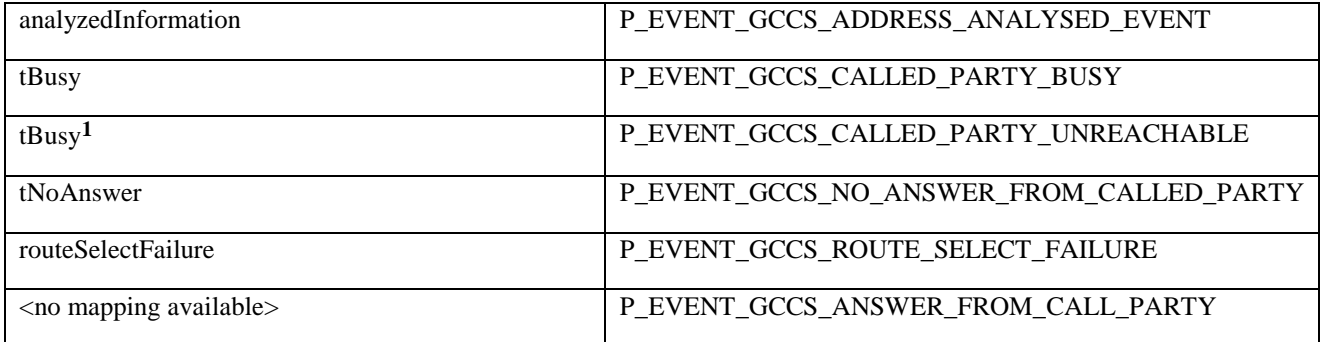

**Table 1 : eventTypeBCSM mapping to callEventName**

 $\overline{a}$ 

**<sup>1</sup>** Depending on the value of the *cause* parameter in the *initialDPArg extensions* parameter of the InitialDP operation

# 6.2.154 callEnded

*callEnded* will be invoked when the call has ended. Furthermore, the operation contains an indication on the reason why the call has been ended. Also the operation will always be invoked when the call has ended and not only when the application has requested its interest in this event.

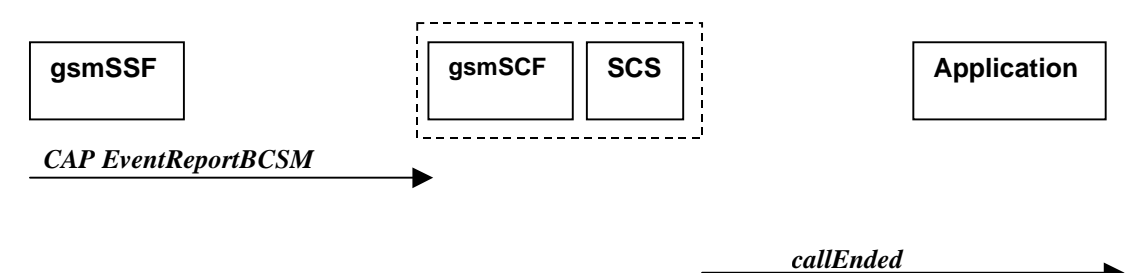

## **Figure 6-23: Call Flow for callEnded**

### **Normal Operation**

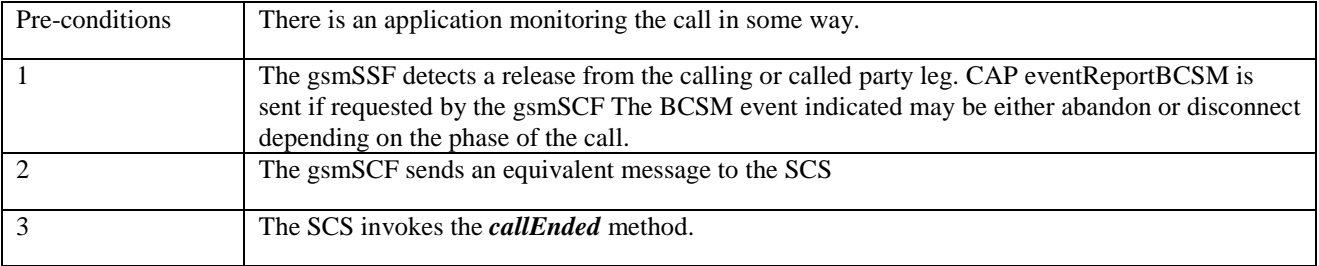

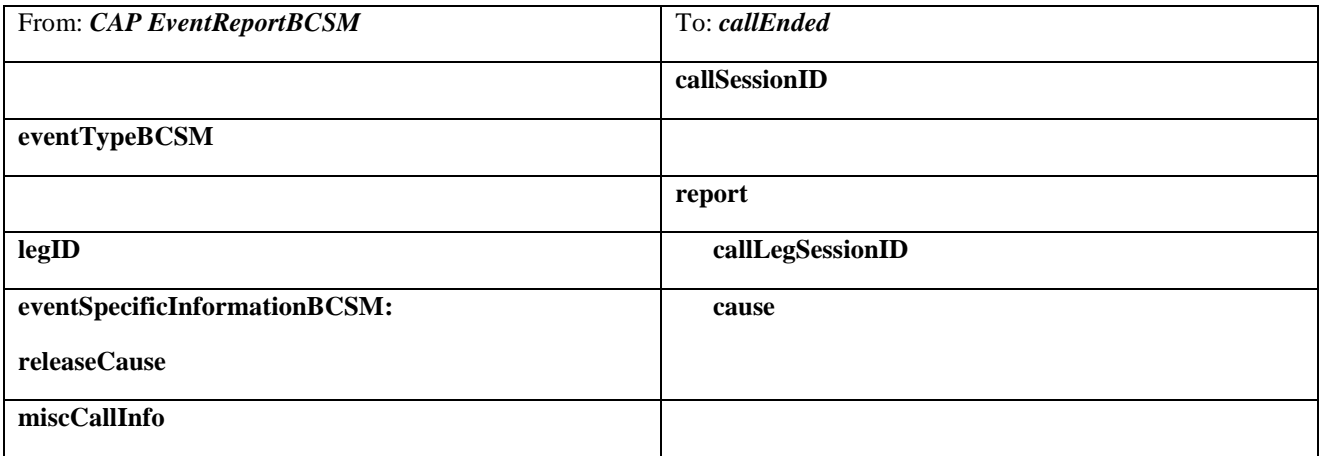

# **3GPP Meeting CN5 #6 Document N5-000198 Vienna, Austria, 17-19 Oct 2000**

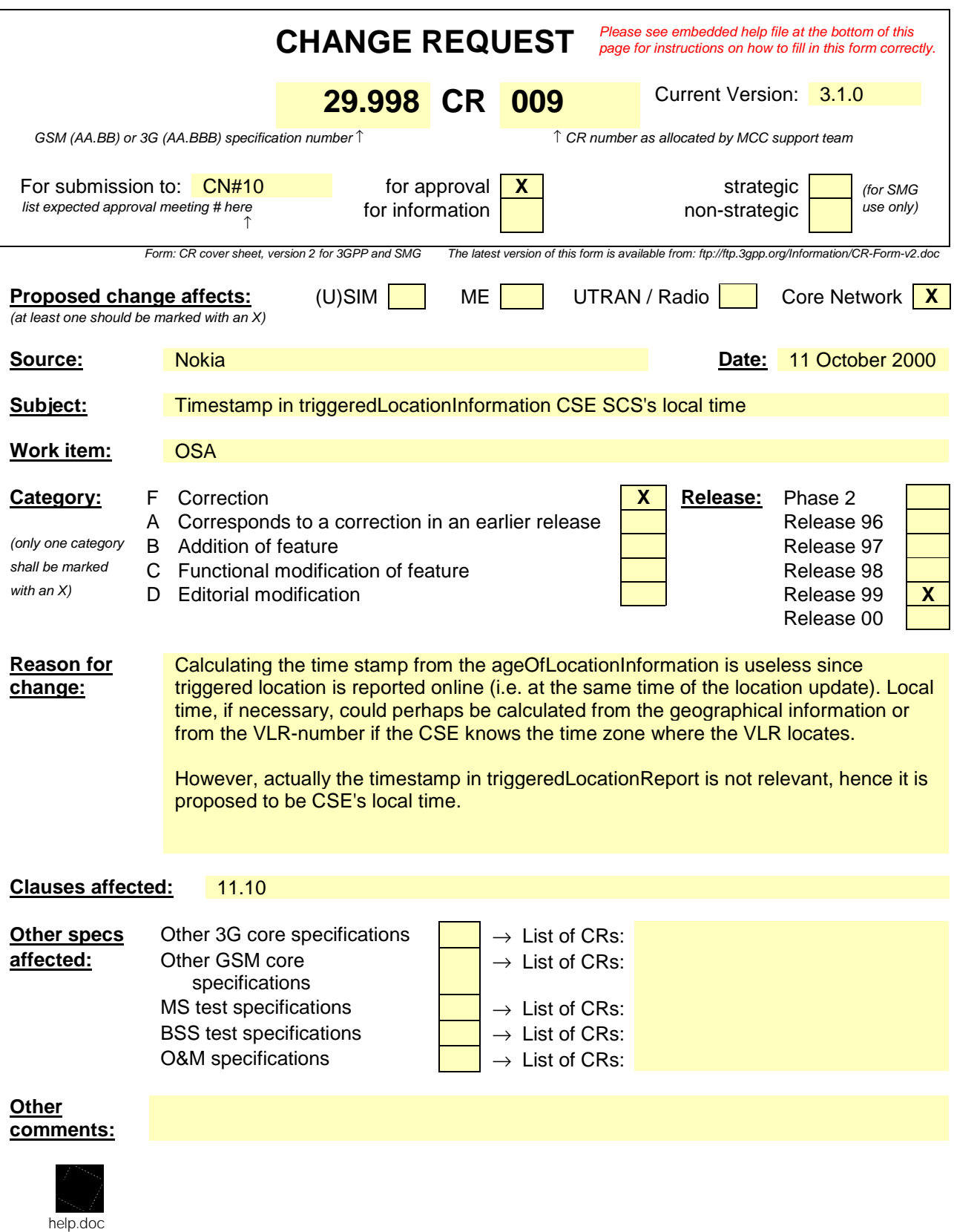

<--------- double-click here for help and instructions on how to create a CR.

e.g. for 3GPP use the format TP-99xxx<br>or for SMG, use the format P-99-xxx

# 11.10 triggeredLocationReport

*triggeredLocationReport* is a method providing the delivery of a report that is indicating that one or several user's mobile location has changed.

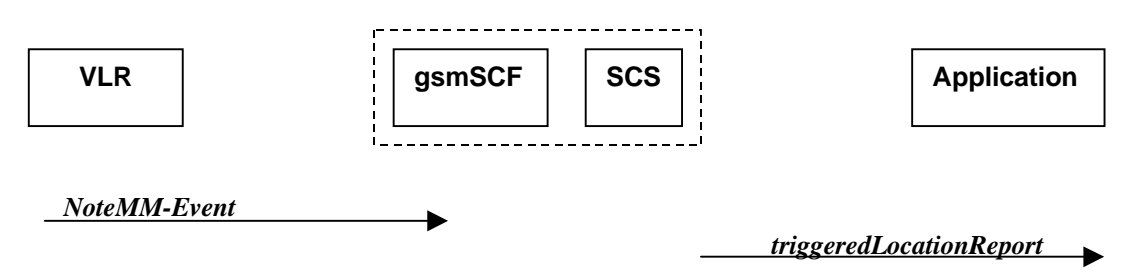

## **Figure 11-10: Call Flow for triggeredLocationReport**

### **Normal Operation**

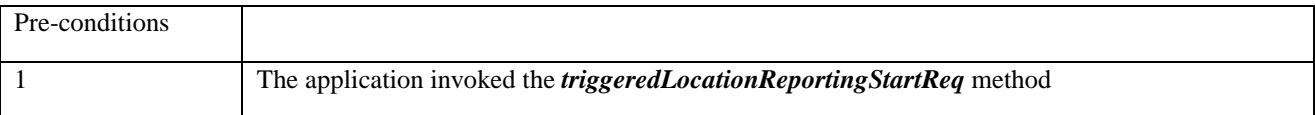

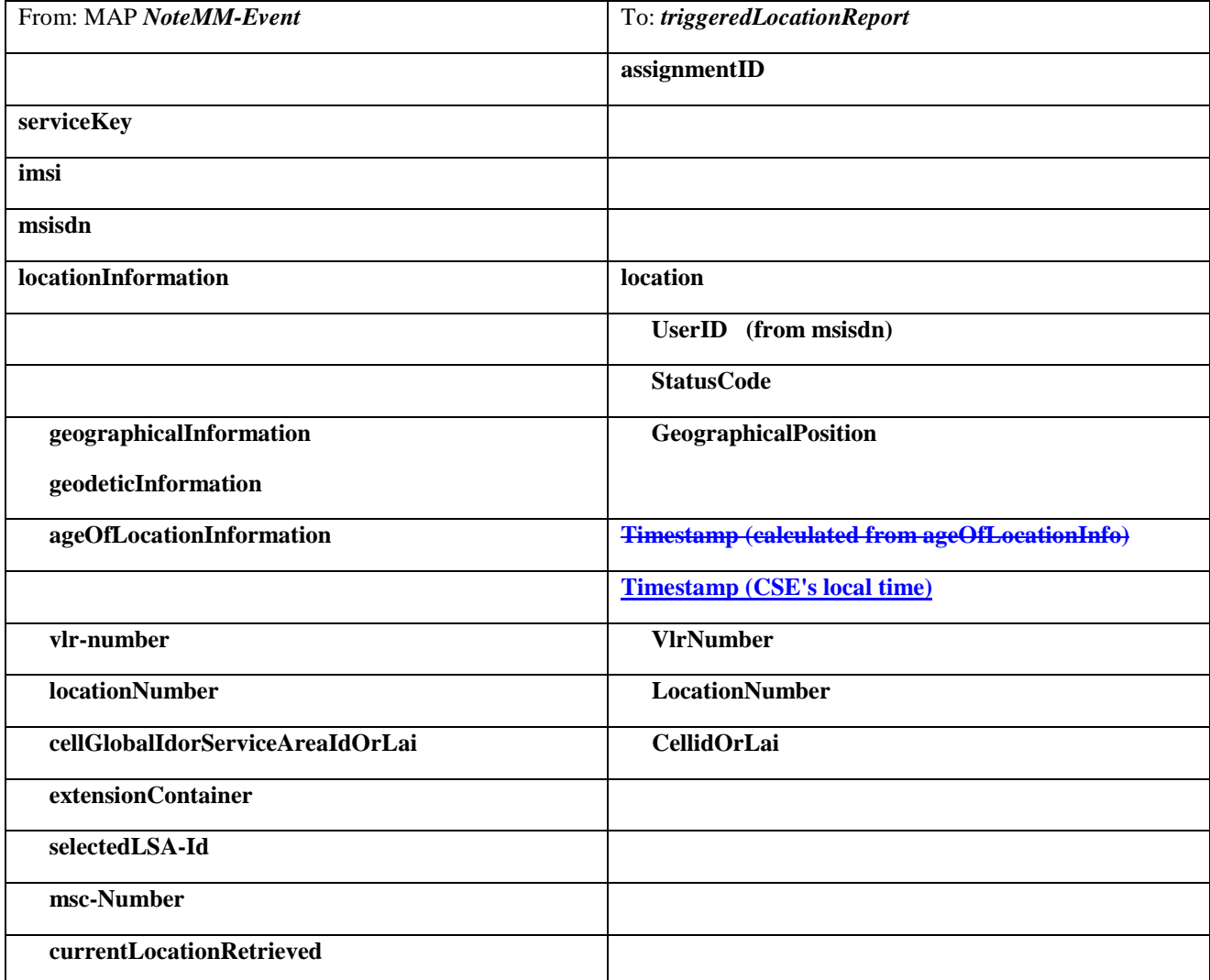

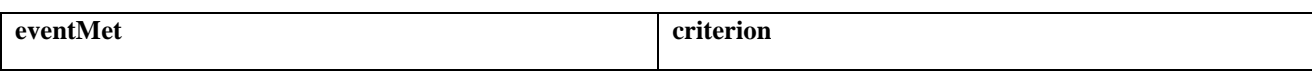

**3GPP Meeting CN5 #6** 

**Vienna, Austria, 17-19** 

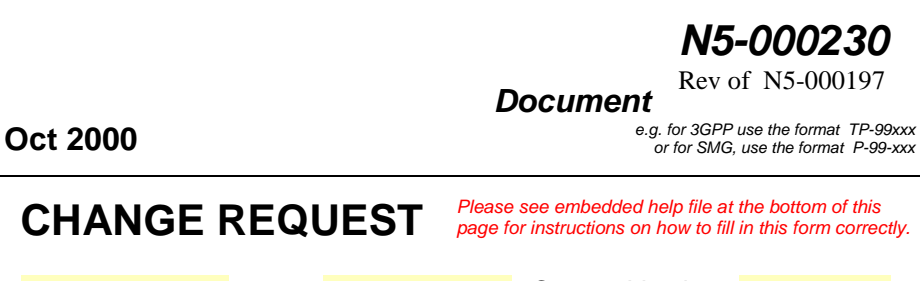

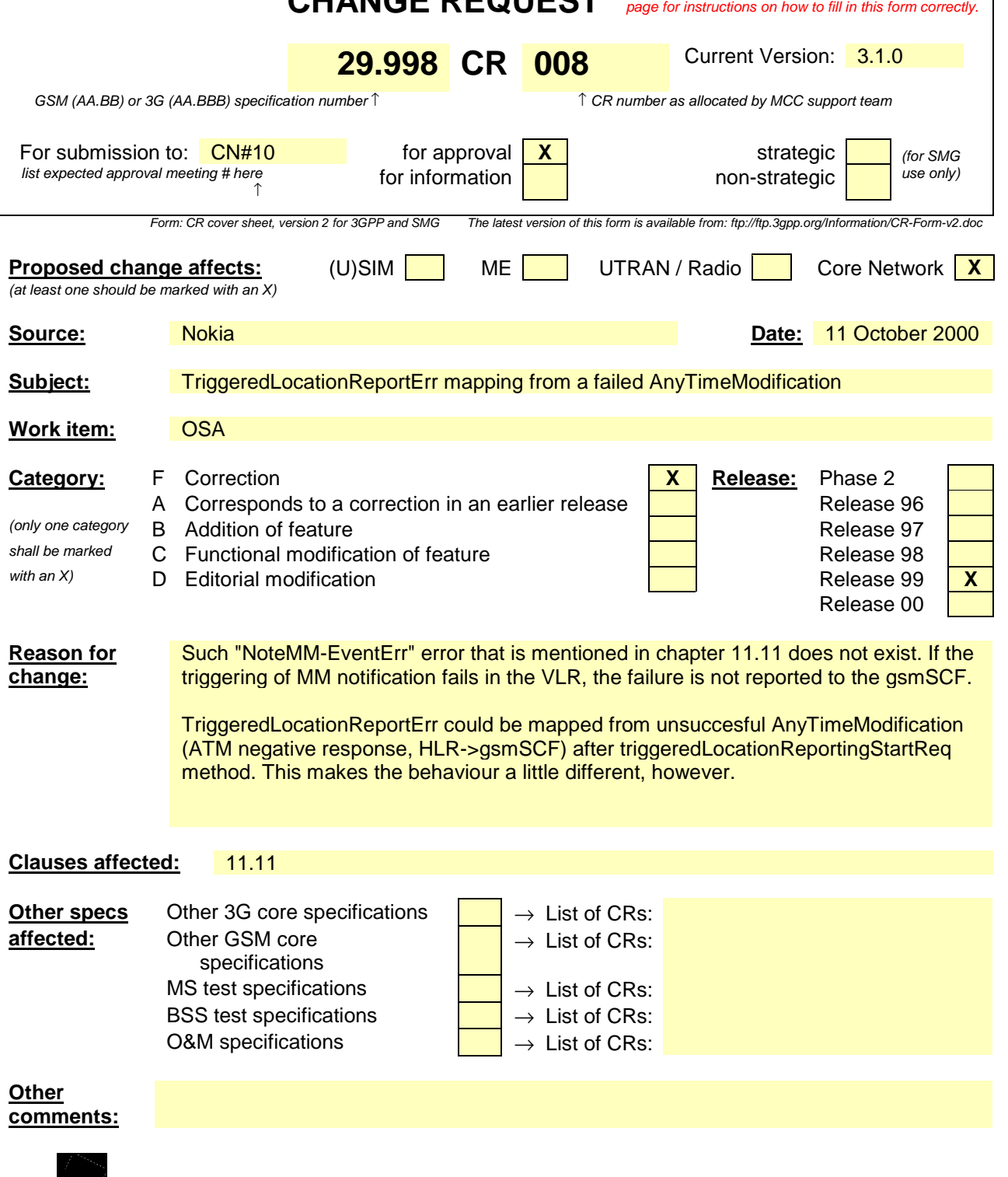

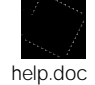

<--------- double-click here for help and instructions on how to create a CR.

**1**

# 11.11 triggeredLocationReportErr

*triggeredLocationReportErr* is a method indicatinges that a requested *triggeredL-location +ReportingStartReq* has<br>failed. Note that errors only concerning individual users are reported in the ordinary *triggeredLocationR* ing individual users are reported in the ordinary *triggeredLocationReport* message.

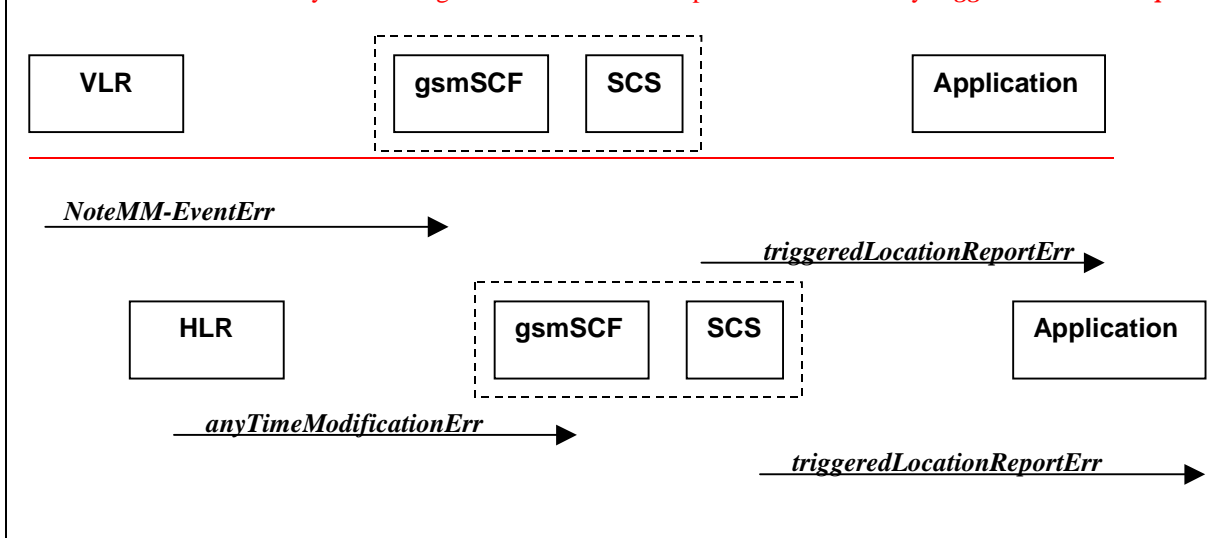

## **Figure 11-11: Call Flow for triggeredLocationReportErr**

### **Normal Operation**

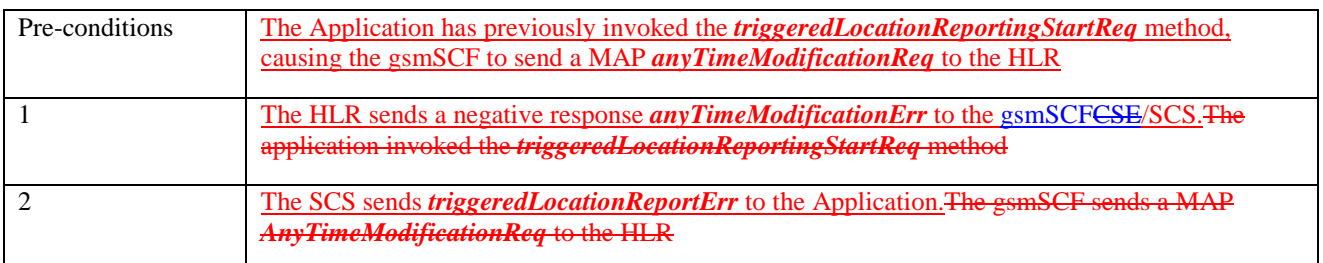

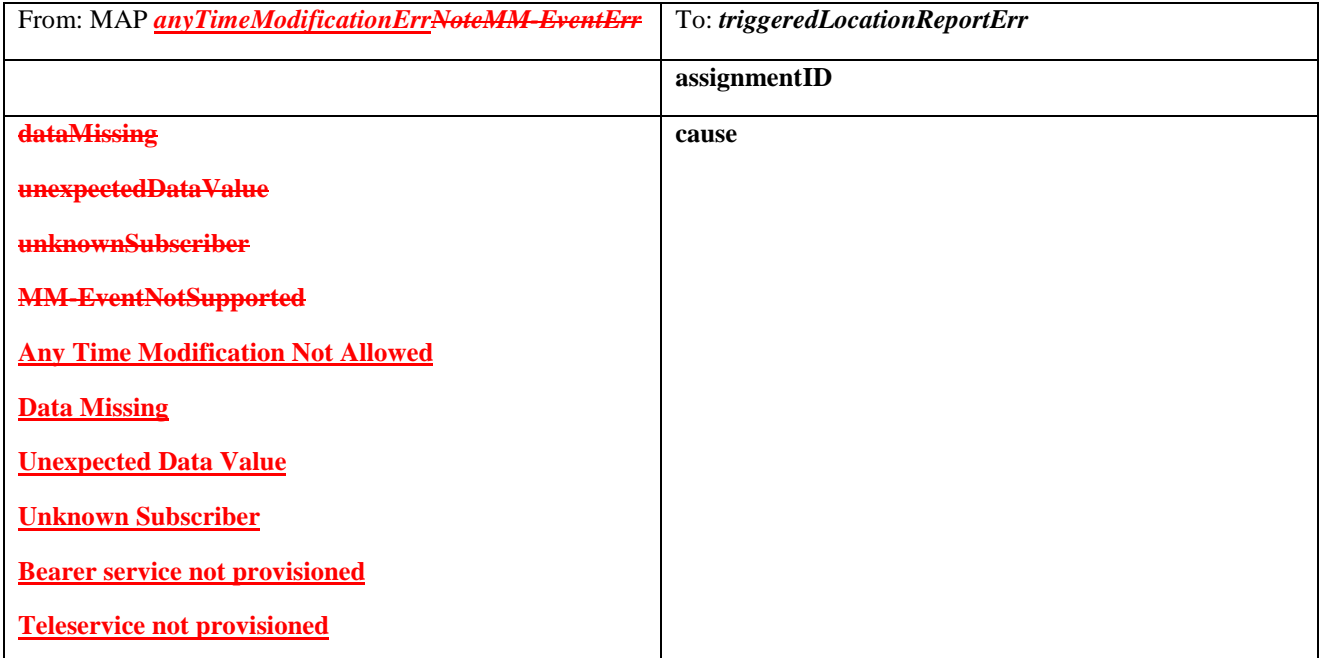

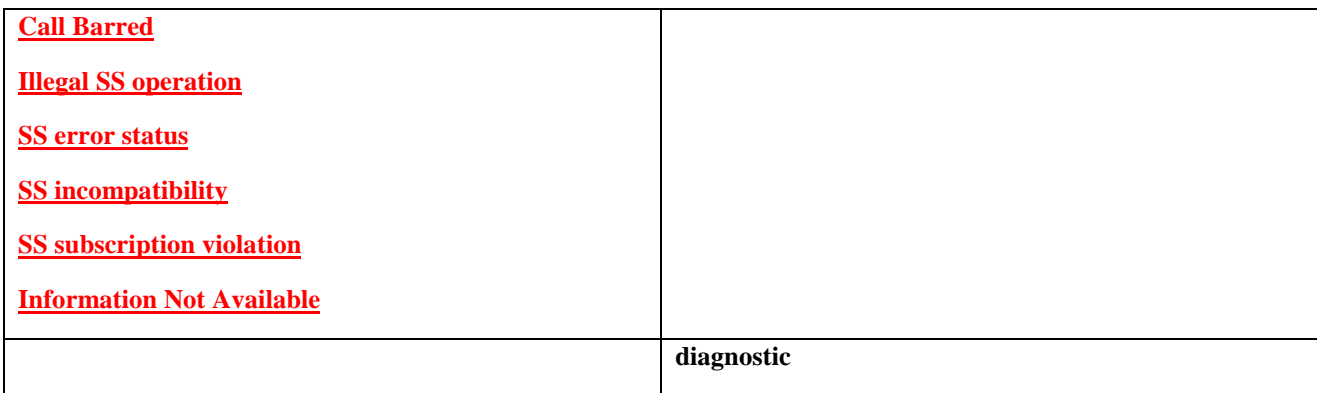

#### **1**

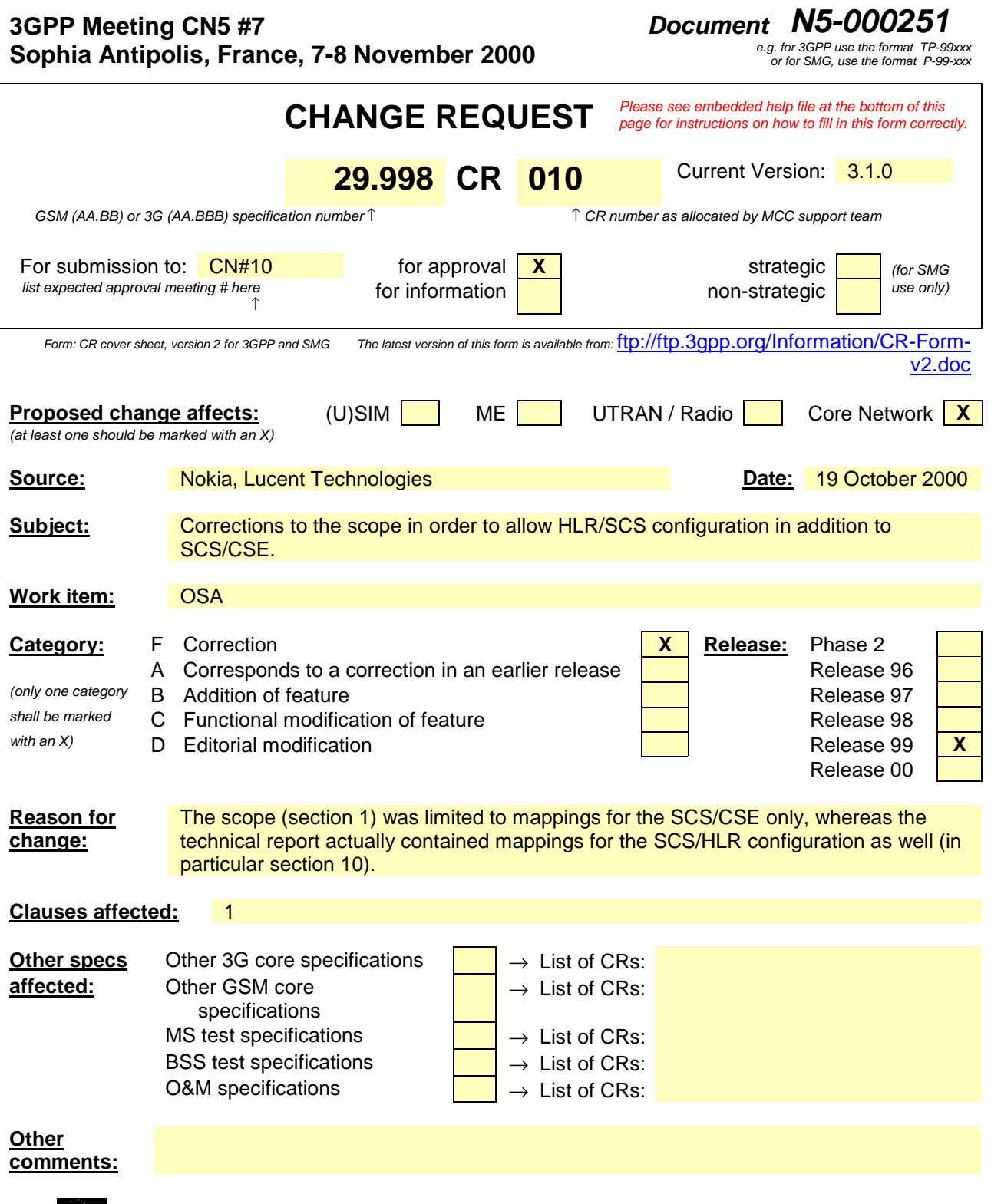

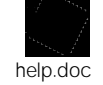

<--------- double-click here for help and instructions on how to create a CR.

# 1 Scope

The present document investigates how the OSA Interface Class methods can be mapped onto CAMEL Application Part operations and MAP Application Part operations. The mapping of the OSA API to the CAP and relevant MAP operations is considered informative, and not normative.

The Open Service Architecture (OSA) defines an architecture that enables operator and third party applications to make use of network functionality through an open standardized interface (the OSA Interface). OSA provides the glue between applications and service capabilities provided by the network. In this way applications become independent from the underlying network technology. The applications constitute the top level of the Open Service Architecture (OSA). This level is connected to the Service Capability Servers (SCSs) via the OSA interface. The SCSs map the OSA interface onto the underlying telecommunications specific protocols (e.g. MAP, CAP, etc.) and are therefore hiding the network complexity from the applications.

The specific Service Capability Server under consideration in this technical report is the CSE. In this case, the OSA API provides the operator or third party applications access to the CAMEL Application Part protocol operations, via the OSA Interface Class methods. On the gsmSCF, the OSA Interface Class methods need to be mapped, or translated, onto the relevant CAP and/or MAP operations. Only the non-framework Service Capability Features will be taken into account for the mapping. This document is not exhaustive in covering all the mappings that can be expected. It provides several examples, but it should be noted that several other possibilities exist. In particular, only general cases of normal operations are covered and exception scenarios are not within the scope of the document.

In addition to the configuration of SCS and CSE, this technical report contains some recommendations for a configuration consisting of SCS and HLR. On the HLR, the OSA Interface Class methods need to be mapped, or translated, onto the relevant MAP protocol operations. The mappings contained in this technical report for the SCS/HLR case are not intended to be exhaustive.

The OSA API to CAP and MAP mapping is part of Release99.